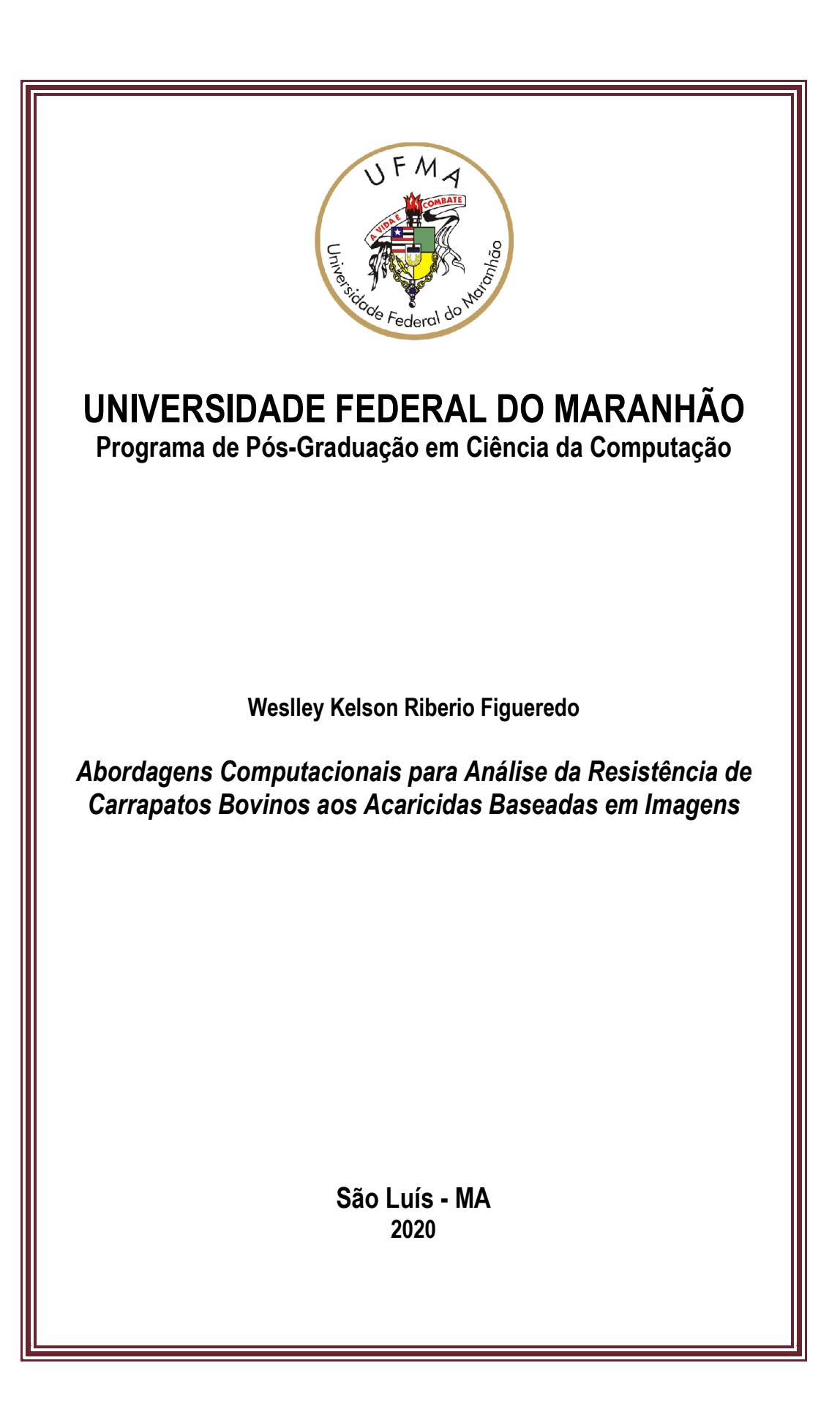

# UNIVERSIDADE FEDERAL DO MARANHÃO – UFMA CENTRO DE CIÊNCIAS EXATAS E TECNOLOGIA PROGRAMA DE PÓS-GRADUAÇÃO EM CIÊNCIA DA COMPUTAÇÃO

**WESLLEY KELSON RIBEIRO FIGUEREDO**

# **ABORDAGENS COMPUTACIONAIS PARA ANÁLISE DA RESISTÊNCIA DE CARRAPATOS BOVINOS AOS ACARICIDAS BASEADAS EM IMAGENS**

SÃO LUÍS – MA 2020

# **WESLLEY KELSON RIBEIRO FIGUEREDO**

# **ABORDAGENS COMPUTACIONAIS PARA ANÁLISE DA RESISTÊNCIA DE CARRAPATOS BOVINOS AOS ACARICIDAS BASEADAS EM IMAGENS**

Dissertação apresentada ao Programa de Pós-Graduação em Ciência da Computação da UFMA como requisito parcial para obtenção do grau de Mestre em Ciência da Computação.

Orientador: Prof. Dr. Aristófanes Corrêa Silva

SÃO LUÍS – MA 2020

Ficha gerada por meio do SIGAA/Biblioteca com dados fornecidos pelo(a) autor(a). Núcleo Integrado de Bibliotecas/UFMA

```
Ribeiro Figueredo, Weslley Kelson.
   Abordagens Computacionais para Análise da Resistência
de Carrapatos Bovinos aos Acaricidas Baseadas em Imagens /
Weslley Kelson Ribeiro Figueredo. - 2020.
    67 p.
    Orientador(a): Aristófanes Corrêa Silva.
    Dissertação (Mestrado) - Programa de Pós-graduação em
Ciência da Computação/ccet, Universidade Federal do
Maranhão, São Luis, 2020.
    1. Acaricidas. 2. Carrapatos. 3. Contagem
automática. 4. FRST. 5. U-Net. I. Corrêa Silva,
Aristófanes. II. Título.
```
# **WESLLEY KELSON RIBEIRO FIGUEREDO**

# **ABORDAGENS COMPUTACIONAIS PARA ANÁLISE DA RESISTÊNCIA DE CARRAPATOS BOVINOS AOS ACARICIDAS BASEADAS EM IMAGENS**

Dissertação apresentada ao Programa de Pós-Graduação em Ciência da Computação da UFMA como requisito parcial para obtenção do grau de Mestre em Ciência da Computação.

 $\begin{minipage}[c]{0.9\linewidth} \hfill \begin{minipage}[c]{0.9\linewidth} \hfill \begin{minipage}[c]{0.9\linewidth} \hfill \end{minipage}[c]{0.9\linewidth} \hfill \begin{minipage}[c]{0.9\linewidth} \hfill \begin{minipage}[c]{0.9\linewidth} \hfill \end{minipage}[c]{0.9\linewidth} \hfill \begin{minipage}[c]{0.9\linewidth} \hfill \end{minipage}[c]{0.9\linewidth} \hfill \begin{minipage}[c]{0.9\linewidth} \hfill \end{minipage}[c]{0.9\linewidth} \hfill \begin{minipage}[c]{0.9\linewidth} \hfill \begin{min$ 

**Prof. Dr. Aristófanes Corrêa Silva** Orientador

**Prof. Dr. Anselmo Cardoso de Paiva** Membro da Banca Examinadora

**Prof. Dr. Livio Martins Costa Júnior** Membro da Banca Examinadora

*À minha família e aos verdadeiros amigos*

## **AGRADECIMENTOS**

A Deus, primeiramente. Até aqui, sempre me ajudou o Senhor.

À minha família, por todo amor, carinho, e dedicação.

Ao meu orientador, Aristófanes Corrêa Silva pelo apoio e paciência ao longo do mestrado.

Ao professores Anselmo, Simara, Geraldo e Dallyson pelo suporte, conselhos e conhecimento transmitido.

Ao Professor Lívio, a Isabella e demais membros do Laboratório de Controle de Parasitos pelo suporte no desenvolvimento desta dissertação.

Ao João pelo auxílio na escrita dos artigos.

À FAPEMA pelo apoio financeiro durante o mestrado.

À Mayara pelo suporte, apoio e companheirismo em todos os momentos, e pelas figuras nesta dissertação.

Aos amigos, incluindo os já citados anteriormente, pela amizade, pelo companheirismo, ensinamentos, momentos de descontração e todo apoio dado ao longo desta caminhada.

A todos que me auxiliaram e de alguma forma fizeram parte desta trajetória.

*"A vitalidade é demonstrada não apenas pela persistência, mas pela capacidade de começar de novo."* **F. Scott Fitzgerald**

#### **RESUMO**

O carrapato bovino é uma das principais ameaças ao mercado da carne bovina. Anualmente, a ação deste carrapato sobre rebanhos, seja pela transmissão de doenças ou pela sucção do sangue animal, acarreta uma perda de 3,2 bilhões de dólares apenas no Brasil anualmente. Busca-se manter o controle da população de carrapatos através de acaricidas visando minimizar este impacto. Para escolher o melhor acaricida, são realizados testes de eficácia do produto. Estes testes são feitos manualmente. Amostras de larvas de carrapatos são submetidas a estas substâncias, e, algum tempo depois, é feita a contagem visual de larvas vivas e mortas. Sobre esta taxa, é definida a eficácia do acaricida. Este teste consume muito tempo, além de ser repetitivo e cansativo, então o trabalho desenvolvido nesta dissertação busca automatizar este procedimento. Para atingir este objetivo, são desenvolvidos 3 métodos de contagem automática que seguem o fluxo: aquisição de imagem, segmentação das larvas e rastreamento da larva. Cada método utiliza uma técnica de segmentação diferente. As técnicas de segmentação utilizadas neste trabalho são a Compensação de iluminação, o Algoritmo do Vaga-lume, e a U-Net. O rastreamento das larvas é feito utilizando uma técnica que detecta circunferências, o Fast Radial Symmetry Transform (FRST). O melhor resultado, geral, foi encontrado com a U-Net, entretanto todos os métodos tiveram bons resultados. O método proposto indicou que 98,86% das larvas de carrapatos foram encontradas, e 99,25% das larvas vivas e 97,92% das mortas foram contadas corretamente.

**Palavras-chave**: Carrapatos; Contagem automática; Acaricidas; Algoritmo do Vaga-lume; U-Net; Compensação de iluminação; FRST.

## **ABSTRACT**

The cattle tick is one of the main threats to the livestock industry. Annually, the action of these ticks, either by disease transmission or by sucking animal blood, causes a loss of 3.4 billion dollars anually in Brazil. Seeking to maintain control of the tick population, most of the people use acaricides to minimize this impact. To choose the best acaricide, product efficacy tests are performed. These tests are done manually. Samples of tick larvae are subjected to these acaricides, and after, the live and dead larvae are visually counted. Over this rate, the effectiveness of acaricide is defined. Although, This test is time-consuming, repetitive and tiring. Thus, the work developed in this project aims to automate the counting procedure. To achieve this goal, 3 automatic counting methods are developed that follow the flow: Image acquisition, larval segmentation, and larval tracking. Each method uses a different segmentation technique. Illumination compensation, Firefly Algorithm, and U-Net are the segmentation techniques used in this work. The larvae are tracked using a circumference detection technique, the Fast Radial Symmetry Transform (FRST). The best overall result was obtained with U-Net, however all methods achieved good results. The proposed method indicated that 98.86% of tick larvae were found, and 99.25% of living and 97.92% dead larvae were counted correctly.

**Keywords**: Ticks; Automatic Counting; Acaricides; Firefly algorithm; Illumination compensation; FRST.

# **LISTA DE ILUSTRAÇÕES**

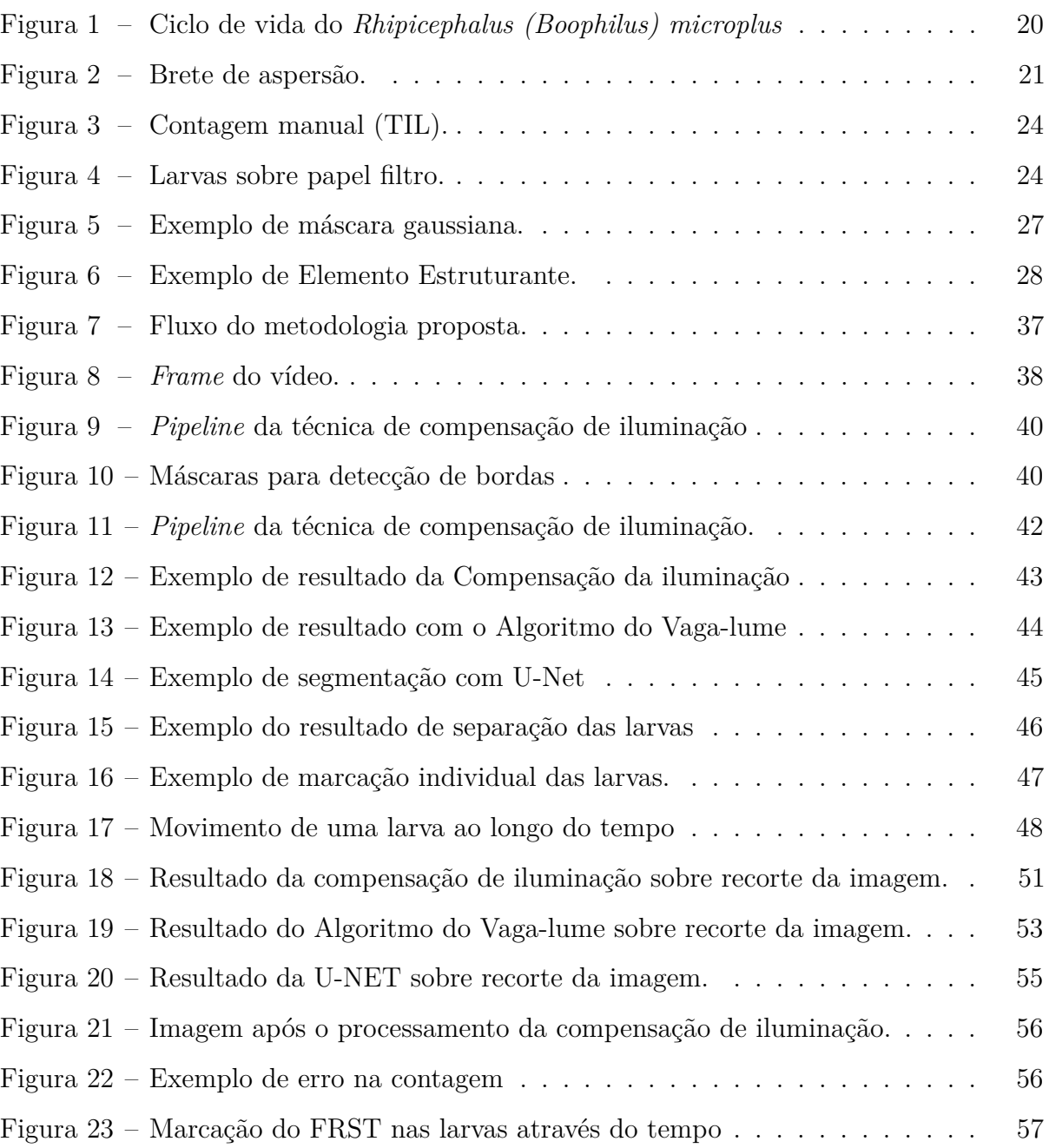

# **LISTA DE TABELAS**

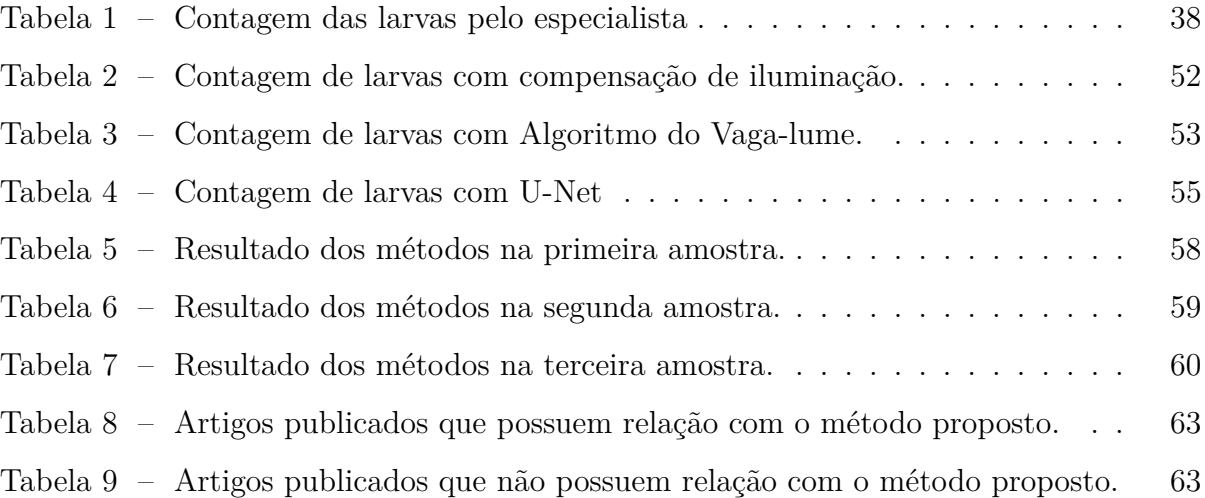

# **LISTA DE ABREVIATURAS E SIGLAS**

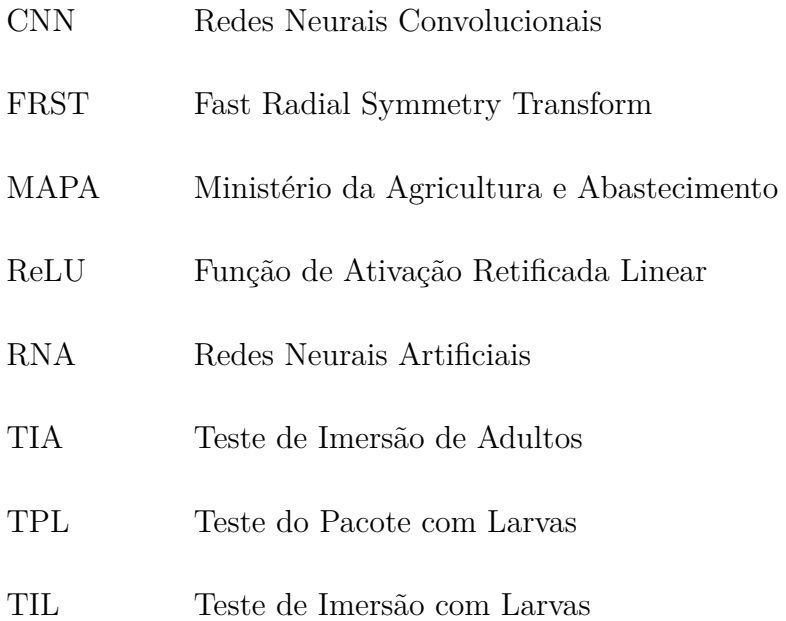

# **SUMÁRIO**

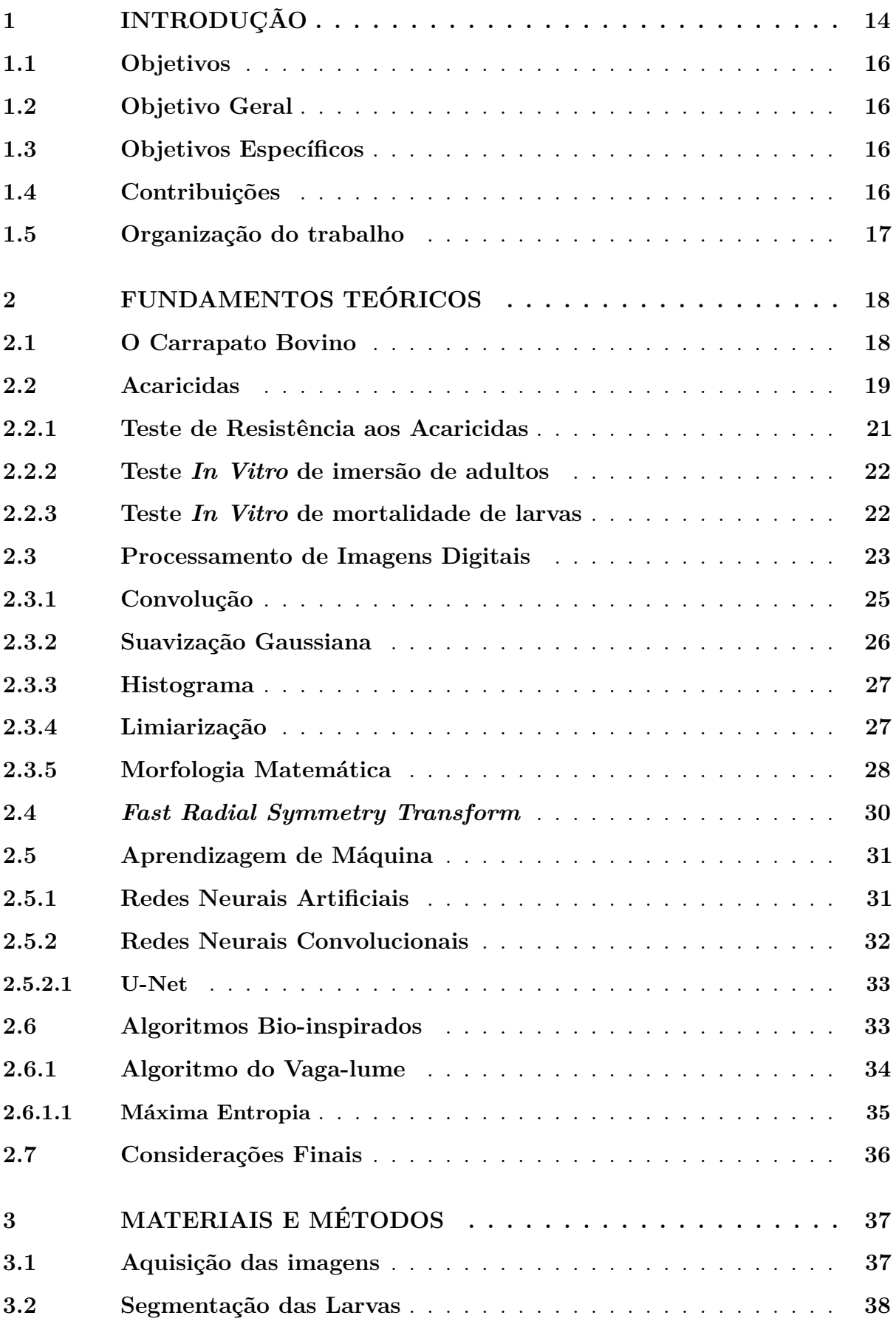

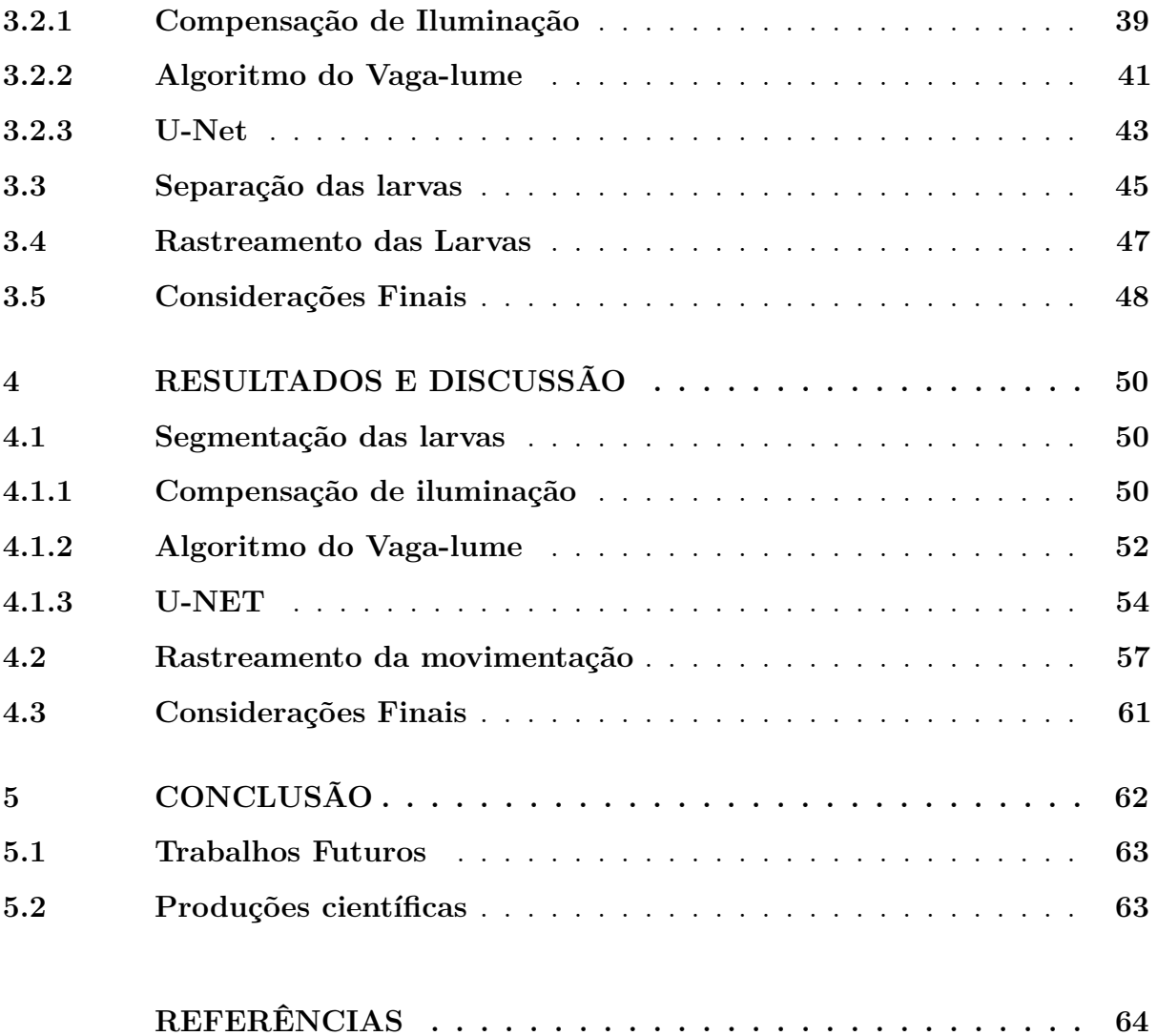

# <span id="page-15-0"></span>**1 INTRODUÇÃO**

O mercado pecuário é uma das maiores fontes de produção do agronegócio. No ano de 2016, este foi responsável por 31% da produção [\(ANDREOTTI; GARCIA; KOLLER,](#page-65-1) [2019\)](#page-65-1). Apesar deste impacto no mercado, a produção dos derivados da carne ainda sofre um grande prejuízo econômico, sendo a ação do carrapato bovino, o *Rhipicephalus* (*Boophilus*) *microplus*, uma das principais causas de perdas neste mercado. Sendo o Brasil um dos países mais importantes do mercado mundial da carne, a ação do carrapato causa uma perda de aproximadamente R\$ 9 bilhões anualmente [\(GRISI et al.,](#page-66-0) [2014\)](#page-66-0).

Além de transmitir doenças que debilitam o animal, os carrapatos inviabilizam a produção dos derivados deste, acarretando prejuízos de cerca de 390 milhões de quilos de carne e 4 bilhões de litros de leite por ano [\(JONSSON,](#page-66-1) [2006\)](#page-66-1). Consequências causadas tanto pela transmissão de patógenos quanto pela sucção do sangue dos animais hospedeiros. Diante destas perdas, torna-se necessário desenvolver métodos eficazes para o controle de população destes parasitos [\(MARTINEZ et al.,](#page-67-0) [2006\)](#page-67-0) [\(CORTIVO et al.,](#page-65-2) [2016\)](#page-65-2).

O controle apropriado do carrapato bovino também favorece o desenvolvimento sustentável de criações de bovino, solucionando questões sanitárias dos locais de produção, e colaborando para o bem-estar animal, evitando doenças que podem levar o animal à morte. Além de impactar economicamente não só pela redução das perdas na produção, mas também pela valorização da qualidade dos produtos que entram no mercado [\(ANDREOTTI; GARCIA; KOLLER,](#page-65-1) [2019\)](#page-65-1).

Pesquisadores especialistas na área buscam formular compostos químicos chamados de acaricidas para controlar a população de carrapatos. A venda de produtos voltados para o controle de infestações destes tem valores expressivos no mercado mundial. Dentre os produtos vendidos visando o bem-estar animal, cerca de 27,2% dos R\$ 5,3 bilhões de reais gerados anualmente são produtos antiparasitários. Em virtude da praticidade de utilização, da eficácia e do valor, o uso de acaricidas é predominante no combate aos carrapatos [\(FERRETTO,](#page-66-2) [2013\)](#page-66-2).

Objetivando desenvolver uma fórmula mais eficaz, cada acaricida é testado em uma pequena amostra de larvas de carrapato. As larvas destes parasitas são muito utilizadas em testes deste tipo devido à praticidade de manter-se uma grande quantidade destes indivíduos armazenadas, oferecendo uma melhor representatividade da características

de população de carrapatos, e ao manuseio das mesmas. Então, é feita uma análise da resistência das larvas aos acaricidas através da contagem de larvas mortas pela aplicação desta substância. A Contagem é feita de forma manual, e cada larva da amostra deve ser analisada de forma visual. Cada amostra possui cerca de 100 larvas, sendo que, o tempo de contagem varia entre 30 minutos a 2 horas, e que, por dia, são contadas em torno de 10 a 20 amostras. Sendo um processo extremamente cansativo e custoso.

Ainda que a contagem automática de larvas de carrapatos seja algo essencial a ser feito em diversas áreas e para diferentes finalidades na pecuária, até o momento trabalhos desse tipo são muito limitados na literatura. E, estes não desenvolvem métodos computacionais que fazem a detecção e contagem automática de carrapatos voltada para análise da eficácia de acaricidas. Contudo, [\(CORTIVO et al.,](#page-65-2) [2016\)](#page-65-2) propôs um trabalho utilizando imagens termográficas para contagem de carrapatos e mosca-dos-chifres. Este trabalho utilizou uma base de imagens termográficas adquiridas diretamente do bovino. Apesar do trabalho ser de contagem automática de carrapatos, [\(CORTIVO et al.,](#page-65-2) [2016\)](#page-65-2) avaliaram o número de carrapatos sobre o hospedeiro, não quantificando os carrapatos vivos e mortos. O trabalho faz a contagem com o auxílio de um software livre chamado ImageJ ®, programa utilizado para processamento de imagens.

Com o avanço computacional, torna-se necessário a automatização de processos manuais, mirando em resultados rápidos e confiáveis, e em melhores condições de trabalho, reduzindo esforços repetitivos. Posto isto, este trabalho apresenta um conjunto de métodos baseados em imagens para a realização da contagem automática, proporcionando um método capaz de auxiliar pesquisadores a executarem uma contagem mais rápida e menos exaustiva visando uma ação imediata e eficaz sobre uma infestação de carrapatos.

Para minimizar o esforço e a intervenção no modo de trabalho do especialista no processo de contagem, grava-se vídeos no mesmo local e nas mesmas condições de iluminação em que a contagem manual é realizada. Propõe-se aplicar técnicas computacionais sobre os *frames* [1](#page-16-0) extraídos dos vídeos adquiridos pelos especialistas responsáveis pela contagem de larvas de carrapato e análise. Os métodos propostos fazem uso de técnicas de processamento de imagem e reconhecimento de padrões para segmentação das larvas. Para contagem e rastreamento das larvas, utiliza-se uma técnica de detecção de círculos na imagem, o *fast radial symmetry transform* (FRST) [\(LOY; ZELINSKY,](#page-67-1) [2002\)](#page-67-1) e uma técnica de acompanhamento de deslocamento de partículas inspirado no trabalho

<span id="page-16-0"></span><sup>1</sup> Imagem em cada unidade de tempo de um vídeo.

desenvolvido por [\(AGHAYEE et al.,](#page-65-3) [2017\)](#page-65-3).

#### <span id="page-17-0"></span>**1.1 Objetivos**

Nesta seção, serão apresentados os objetivos gerais e específicos a serem alcançados com o desenvolvimento do presente trabalho.

# <span id="page-17-1"></span>**1.2 Objetivo Geral**

Este trabalho objetiva propôr abordagens para contar automaticamente larvas de carrapatos bovinos, proporcionando suporte aos especialistas na análise da eficácia de acaricidas.

# <span id="page-17-2"></span>**1.3 Objetivos Específicos**

A realização do objetivo geral é possibilitada com o cumprimento dos seguintes objetivos específicos:

- Desenvolver técnicas capazes de segmentar as larvas;
- Desenvolver um método computacional para a localização das larvas;
- Implementar um método para rastreamento da movimentação;
- Comparar as abordagens desenvolvidas.

# <span id="page-17-3"></span>**1.4 Contribuições**

A principal contribuição do presente trabalho é a proposta de abordagens computacionais automáticas para contagem automática de larvas visando a análise da eficácia à acaricidas utilizando processamento de imagens digitais e aprendizado de máquina pela primeira vez. Outras contribuições podem ser citadas:

- Utilização de técnicas de processamento de imagem (compensação de iluminação e Algoritmo do Vaga-lume) para segmentação de larvas de carrapatos bovinos;
- Utilização da U-NET para segmentação das larvas de carrapatos;
- Utilização da técnica *fast radial symmetry transform* para contagem e rastreamento das larvas;
- Contagem automática de larvas vivas e mortas para análise visando auxiliar especialistas no processo de análise da eficácia dos acaricidas.

# <span id="page-18-0"></span>**1.5 Organização do trabalho**

Esta dissertação possui 4 capítulos, sendo organizada da seguinte forma: Fundamentação Teórica (Capítulo [2\)](#page-19-0), Materiais e Métodos (Capítulo [3\)](#page-38-1), Resultados e Discussão (Capítulo [4\)](#page-51-0) e Conclusão (Capítulo [5\)](#page-63-0).

O **Capítulo [2](#page-19-0)** apresenta os fundamentos teóricos importantes para a compreensão do presente trabalho, discorrendo-se sobre os elementos principais da problemática da contagem manual, os conceitos de processamento de imagens e de aprendizado de máquina utilizadas.

No **Capítulo [3](#page-38-1)**, a base de imagens e o método proposto são descritos, explicitandose cada etapa desse método e como ele é avaliado.

O **Capítulo [4](#page-51-0)** apresenta os resultados obtidos com o método proposto; os quais são discutidos de forma a apontar pontos fortes e fracos por meio de estudos de caso.

Por fim, no **Capítulo [5](#page-63-0)** são apresentadas as conclusões obtidas, mostrando a eficácia do método proposto. Nesse capítulo, também são apresentadas as contribuições da pesquisa, bem como sugestões para trabalhos futuros.

# <span id="page-19-0"></span>**2 FUNDAMENTOS TEÓRICOS**

Neste capítulo, é apresentada a fundamentação teórica empregada no trabalho desenvolvido. Sendo esta essencial para a compreensão do trabalho, e do contexto descrito nos próximos capítulos. Apresenta-se, inicialmente, os principais componentes em torno da problemática, explicando os aspectos das espécies envolvidas no projeto e o teste realizado com acaricidas. Também neste capítulo, são mostrados os conceitos e as técnicas de processamento de imagens digitais e de reconhecimento de padrões.

# <span id="page-19-1"></span>**2.1 O Carrapato Bovino**

O *Rhipicephalus (Boophilus) microplus*, conhecido também como carrapato dos bovinos, são ectoparasitas <sup>[1](#page-19-2)</sup> [\(CAMPOS; OLIVEIRA,](#page-65-4) [2005\)](#page-65-4), e tem os bovinos como principais hospedeiros, mas podem ser encontrados em outros animais que compartilham o mesmo ambiente. Esta espécie de ectoparasita é associada a diversas e importantes doenças dos bovinos. O carrapato bovino pode ser encontrado parasitando animais durante todo ano, mas tem o pico de infestações em determinados períodos do ano, tendo varias gerações da espécie [\(MENDES et al.,](#page-67-2) [2019\)](#page-67-2) [\(TAYLOR; COOP; WALL,](#page-68-0) [2017\)](#page-68-0).

A espécie, inicialmente chamava-se *Boophilus microplus*, entretanto após estudos realizados por [Barker e Murrell](#page-65-5) [\(2003\)](#page-65-5), o nome foi alterado, e o carrapato-do-boi classificado em um novo grupo. O nome *Boophilus* foi mantido como subgênero e para recuperação de artigos publicados com o nome anterior [\(CAMPOS-PEREIRA et al.,](#page-65-6) [2008\)](#page-65-6)[\(ANDREOTTI;](#page-65-1) [GARCIA; KOLLER,](#page-65-1) [2019\)](#page-65-1).

Segundo [Andreotti, Garcia e Koller](#page-65-1) [\(2019\)](#page-65-1), o carrapato bovino, tem sua provável origem na Índia e nas ilhas de java. Porém, este disseminou-se para outras regiões durante expedições realizadas no século XVI, nas quais animais infestados eram transportados. Entretanto, somente no século XVIII, o carrapato foi introduzido no Brasil através do transporte de animais domésticos. Devido aos fatores climáticos do Brasil, o carrapato adaptou-se bem e espalhou-se por todo o país. O quanto uma região é infestada por estes parasitas, depende tanto do clima quanto das raças bovinas presentes no local [\(GONZÁLES,](#page-66-3) [1995\)](#page-66-3).

<span id="page-19-2"></span> $\overline{1}$  Parasitas que se alojam na superfície do hospedeiro.

O ciclo de vida do carrapato bovino é dividido em 4 estágios: ovo, larva, ninfa e adulto. A partir da eclosão dos ovos, ou seja, do nascimento das larvas, o ciclo pode chegar a dois meses em situações ideais, e pode estender-se por meses caso contrário [\(CAMPOS-PEREIRA et al.,](#page-65-6) [2008\)](#page-65-6) [\(ANDREOTTI; GARCIA; KOLLER,](#page-65-1) [2019\)](#page-65-1).

Inicialmente, ao eclodir dos ovos, as larvas ascendem a superfície da vegetação à espera dos bovinos. Nesta fase, as larvas fixam-se nos animais hospedeiros durante a fase de larva. Em um período de 4 a 7 dias após a fixação, a larva transforma-se em ninfa. Passando novamente por uma transformação após um intervalo de 9 a 16 dias, a ninfa torna-se adulta. Nesta fase ocorre a cópula. Após a cópula, os machos continuam parasitando em busca de novas fêmeas, enquanto as teleóginas (fêmeas adultas) ingurgitadas (cheias de sangue) desprendem-se do hospedeiro após alguns dias. O tempo médio de duração entre a fase de larva e o desprendimento é de 21 dias. Posteriormente ao desprendimento, a fêmea começa o procedimento de oviposição [2](#page-20-1) [\(AMBRÓSIO; VERISSIMO,](#page-65-7) [2015\)](#page-65-7). Ao término da oviposição, a fêmea morre [\(MEDEIROS,](#page-67-3) [2008\)](#page-67-3), e, a partir da quarta semana inicia-se a eclosão dos ovos. O ciclo de vida do carrapato pode ser observado na Figura [1.](#page-21-0)

Além disso, o ciclo pode ser dividido em duas etapas: livre e parasitária. A etapa parasitária compreende o tempo de fixação do carrapato no hospedeiro, isto é, desde a fixação no estágio de larva até o desprendimento quando adulto. A etapa livre engloba o desprendimento após contato com o solo, a oviposição e a eclosão dos ovos. De acordo com [Campos-Pereira et al.](#page-65-6) [\(2008\)](#page-65-6), de toda a população de carrapatos presente em um ambiente de criação de bovinos, apenas 5% estão parasitando os hospedeiros, enquanto isso, os demais estão na fase de vida livre.

# <span id="page-20-0"></span>**2.2 Acaricidas**

Devido ao impacto do carrapato sobre a produção bovina e a relação direta com perdas econômicas, pesquisadores buscam desenvolver estas substâncias químicas que sejam capazes de combater e controlar infestações de carrapatos, as quais são denominadas acaricidas. De acordo com a literatura, o controle dos carrapatos por meio químico iniciou-se em 1985 [\(ANGUS,](#page-65-8) [1996\)](#page-65-8) [\(HIGA et al.,](#page-66-4) [2019\)](#page-66-4). Estes podem ser desenvolvidos sinteticamente ou através de produtos naturais.

As principais formas de aplicação dos acaricidas são: brete de aspersão, pulveriza-

<span id="page-20-1"></span><sup>2</sup> o ato de pôr ovos por animais invertebrados

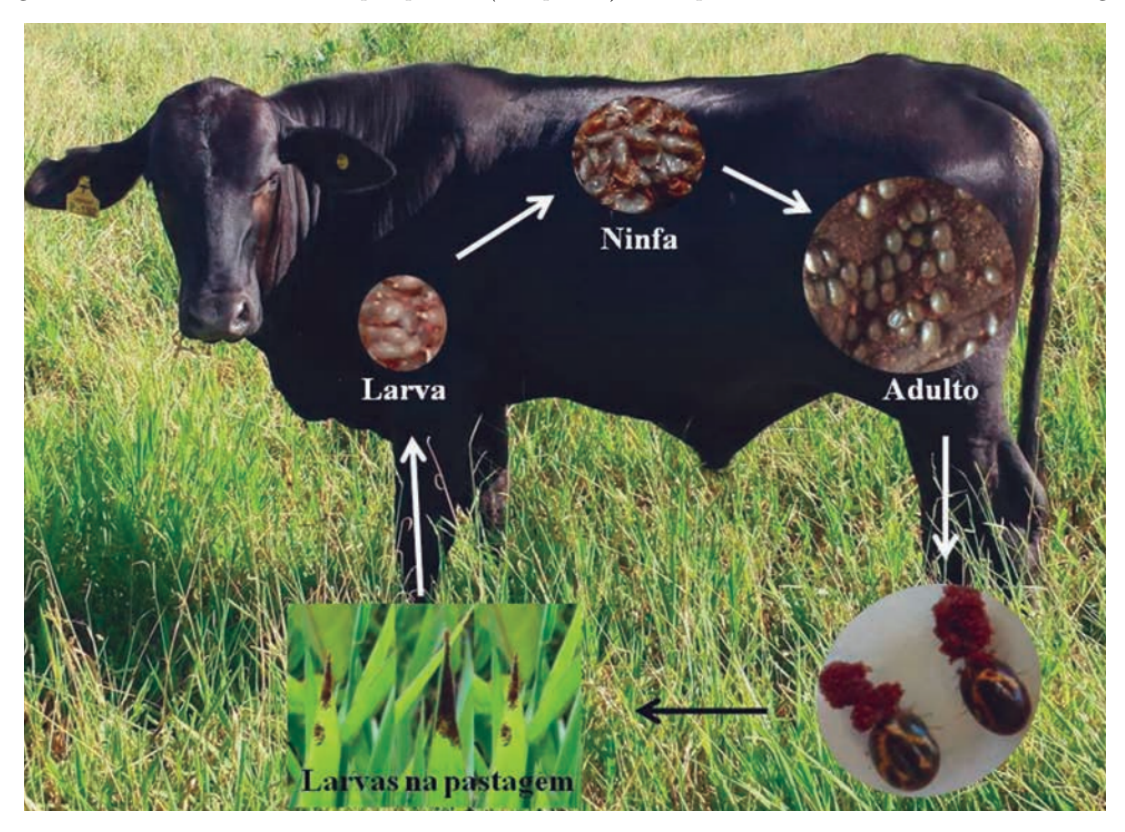

<span id="page-21-0"></span>Figura 1 – Ciclo de vida do *Rhipicephalus (Boophilus) microplus*. Foto: Vinicius da Silva Rodrigues.

Fonte: [Andreotti, Garcia e Koller](#page-65-1) [\(2019\)](#page-65-1)

dor manual, injetável e *pour-on*. O brete de aspersão consiste em um equipamento onde o acaricida é diluído em um tanque, o qual é conectado a um dispositivo automático de pulverização que banha o animal com a substância, como pode ser observado na Figura [2.](#page-22-0) A pulverização manual tem a vantagem de atingir regiões do animal que não são de fácil acesso, como a região auricular, em razão da forma de manuseio do pulverizador. Já a utilização do acaricida de forma *pour-on* consiste em aplicar uma solução oleosa sobre a linha dorsal do animal, deste ponto a solução pode espalhar-se sobre a pele do animal. A quantidade a ser utilizada neste tipo de aplicação é proporcional ao peso do animal [\(HIGA et al.,](#page-66-4) [2019\)](#page-66-4).

A aplicação de acaricidas de forma indiscriminada causam impactos negativos na produção bovina, acarretando a seleção de carrapatos resistentes aos acaricidas. Quando um produtor tem um resultado positivo na primeira aplicação, ele tende a repetir o uso do mesmo acaricida por um longo período, e com isto, o carrapato começa a adquirir resistência ao acaricida nas gerações futuras [\(HIGA et al.,](#page-66-4) [2019\)](#page-66-4). E, por possuir um tempo menor entre gerações, o *Rhipicephalus (Boophilus) microplus* tende a desenvolver a resistência mais rapidamente que outras espécies [\(KOCAN,](#page-66-5) [1995\)](#page-66-5). Outro problema que

<span id="page-22-0"></span>1 Figura 2 – Brete de aspersão.

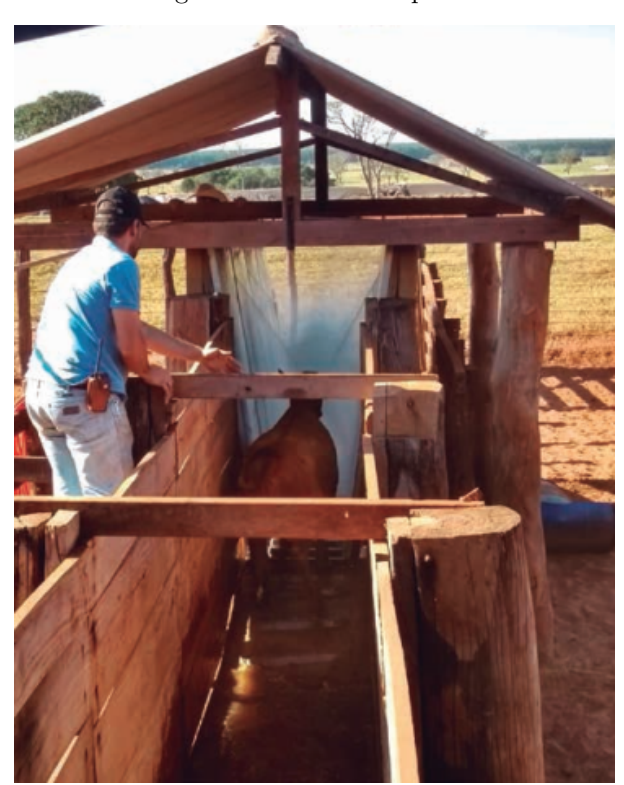

Fonte: [HIGA et al.](#page-66-4) [\(2019\)](#page-66-4)

pode ocasionar a evolução da resistência desses ectoparasitas, é o erro na aplicação do produto que pode ocorrer tanto pelo uso da dosagem inadequada quanto pela diluição da substância. Os primeiros relatos de manifestação da resistência se dão por volta de 1936 na Austrália[\(LEGG,](#page-66-6) [1947\)](#page-66-6), onde utilizou-se por anos um mesmo tipo de composto, o arsênico [\(GALVÃO; COREY et al.,](#page-66-7) [1987\)](#page-66-7), como acaricida.

Atualmente, o Ministério da Agricultura e Abastecimento (MAPA) exige que a eficácia de um acaricida a ser comercializado no Brasil seja de 95% [\(HIGA et al.,](#page-66-4) [2019\)](#page-66-4), o que exige testes mais rigorosos por parte dos pesquisadores, agregando mais valor ao estudo de acaricidas e à realização de testes. Além disso, o estudo do acaricida torna-se essencial quando busca-se conter a evolução da resistência dos carrapatos ao longo das gerações.

# <span id="page-22-1"></span>**2.2.1 Teste de Resistência aos Acaricidas**

Em virtude do impacto econômico e sanitário do *Rhipicephalus (Boophilus) microplus*, há a necessidade de se criar acaricidas que atendam a exigência de 95% de

eficácia requerida pelo Ministério da Agricultura e Abastecimento para comercialização do produto. Pesquisadores necessitam constantemente testar novas soluções de acaricidas para atingir esse percentual.

Os testes precisam atender alguns requisitos fundamentais, que são a base para a seleção de um teste ideal [\(FAO,](#page-65-9) [2004\)](#page-65-9). O principal é a identificação da resistência apresentada pelos carrapatos em seu estado inicial, de forma que haja a possibilidade de impedir que o problema torne-se maior e que a resistência passe para próximas gerações. Outros pontos importantes a serem levados em consideração são a facilidade, a simplicidade e o custo do teste, de tal maneira que o teste e os resultados possam ser reproduzidos [\(KLAFKE,](#page-66-8) [2008\)](#page-66-8).

Os testes da resistência do carrapato bovino são realizados de duas formas: *in vitro* ou *in vivo*. Os testes *in vitro*, que são o foco deste trabalho, são realizados dentro de laboratórios. E, são feitos na fase não parasitária do ciclo de vida do carrapato que engloba as larvas e fêmeas ingurgitadas após a queda no solo para oviposição. Nos testes com fêmeas adultas, é levado em consideração a taxa de mortalidade, a taxa de oviposição e a taxa de eclosão das larvas após serem submetidas ao acaricida [\(KLAFKE,](#page-66-8) [2008\)](#page-66-8). Nos testes com larvas, a análise baseia-se na porcentagem de larvas mortas após o tratamento [\(FARIAS et al.,](#page-65-10) [2014\)](#page-65-10). Os testes que são realizados em campo são chamados de *in vivo*. Habitualmente, testes *in vivo* utilizam animais que sofreram infestações de carrapatos de forma natural ou artificial [\(FAO,](#page-65-9) [2004\)](#page-65-9). Testes como estes necessitam ser aprovados por um comitê de ética de uso animal.

# <span id="page-23-0"></span>**2.2.2 Teste** *In Vitro* **de imersão de adultos**

O TIA (Teste de Imersão de Adultos) é o mais utilizado para testes com teleóginas adultas, estas são imersas nos acaricidas a serem testados por no mínimo 30 segundos, retiradas e armazenadas. Após 15 dias, as teleóginas são retiradas e os ovos são pesados, e armazenados novamente. Após a eclosão, é feita uma estimação visual da porcentagem de quantos ovos eclodiram [\(DRUMMOND et al.,](#page-65-11) [1973\)](#page-65-11).

### <span id="page-23-1"></span>**2.2.3 Teste** *In Vitro* **de mortalidade de larvas**

Como dito anteriormente, o teste *in vitro* é utilizado para análise de eficácia neste trabalho. O teste *in vitro* com larvas é feito, principalmente, de duas formas: Teste do Pacote com Larvas (TPL) [\(STONE; HAYDOCK,](#page-68-1) [1962\)](#page-68-1) e Teste de Imersão com Larvas (TIL) [\(SHAW,](#page-67-4) [1966\)](#page-67-4). Ambos se baseiam na quantidade de larvas mortas após o tratamento. A contagem é feita de forma visual, na qual se analisa cada larva para descobrir se ela está viva ou morta. Algumas das vantagens desse método são a facilidade de armazenamento e a maior representatividade de uma população de carrapatos.

O TPL consiste em diluir o acaricida e aplicá-lo sobre papéis filtro. Após a secagem da substância, amostras de larvas são colocadas sobre um dos papéis e mantidas por 24 horas sob condições protocoladas.

O TIL [3](#page-24-1) , o qual é utilizado neste trabalho, é semelhante ao TPL. Uma amostra de larvas, em torno de 100, são colhidas e imersas em soluções de acaricidas por 10 minutos. São testas soluções com várias concentrações diferentes de acarida diluídas em água, de modo a detectar a quantidade de acaricida ideal. Em seguida, retira-se a umidade excessiva das larvas, e estas são colocadas em papéis filtro (Figura [4\)](#page-25-1) e armazenadas, também, por 24 horas. Após as 24 horas, inicia-se o processo de contagem visual de quantos carrapatos morreram em consequência do tratamento e quantos ainda estão vivos, fazendo avaliação da porcentagem da mortalidade do tratamento [\(KLAFKE,](#page-66-8) [2008\)](#page-66-8). No processo de contagem, são utilizados dois contadores mecânicos, em um deles é anotada a quantidade de larvas vivas, e no outro a quantidade de larvas mortas.

O processo de contagem é um trabalho completamente manual, e por isto é cansativo e repetitivo. Durante um dia de trabalho, são feitos vários testes com várias concentrações diferentes. Além de ser necessário investigar cada larva para definir se o acaricida conseguiu atingir o objetivo esperado, alcançando níveis altos de eficácia.

#### <span id="page-24-0"></span>**2.3 Processamento de Imagens Digitais**

O processamento de imagens digitais é definido como um conjunto de técnicas computacionais que são capazes de interpretar uma imagem digital de entrada e gerar uma saída que possa ser transformada em uma informação. O processamento pode ser dividido em três níveis: baixo, médio e alto. Os processos de baixo nível estão associados a operações consideradas primitivas como o pré-processamento, que visa o melhoramento da imagem através de técnicas como a remoção de ruído ou do aumento, ou redução do contraste. Estes processos buscam melhorar a imagem para uma etapa posterior a fim de

<span id="page-24-1"></span> $^3$ https://drive.google.com/open?id=1RjnQFrNgCgCRQ4tbTm3mj4wMF67E7uJw

<span id="page-25-0"></span>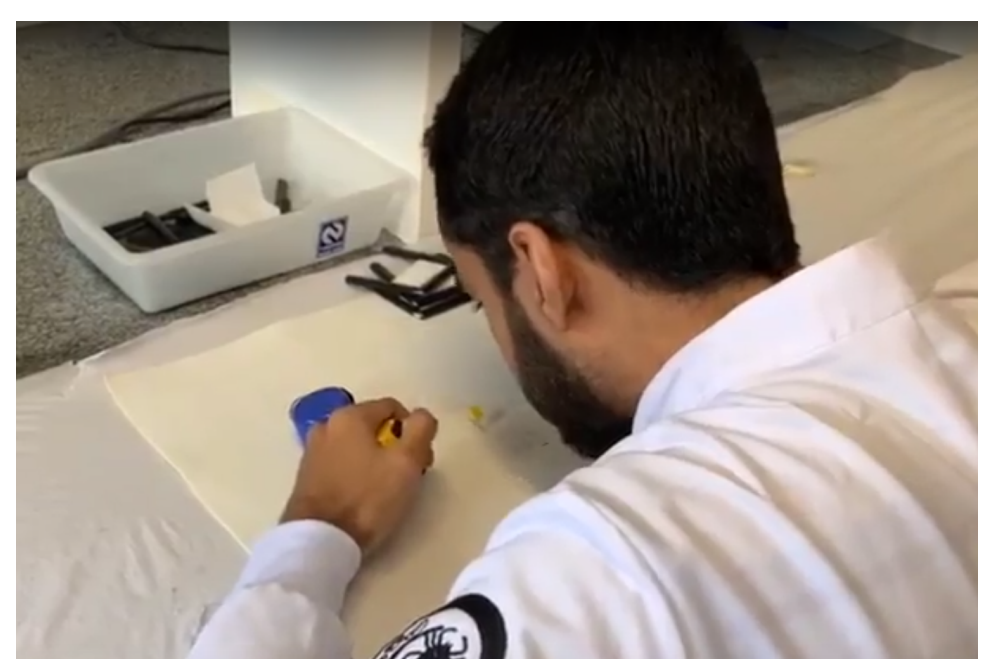

Figura 3 – Contagem manual (TIL).

Fonte: O Autor.

<span id="page-25-1"></span>Figura 4 – Larvas sobre papel filtro.

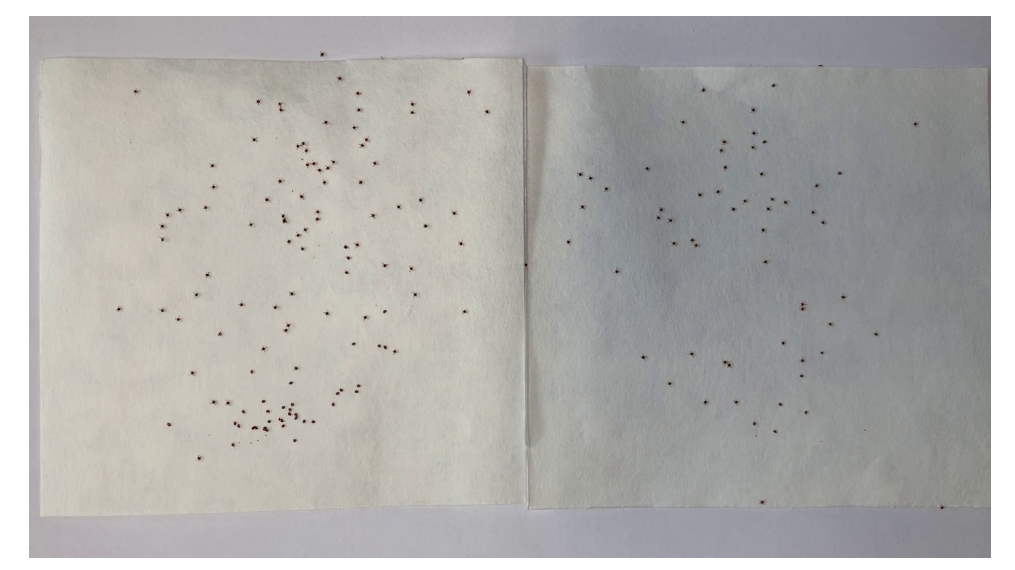

Fonte: O Autor.

destacar ou remover alguma característica desejada na imagem. A principal característica do nível médio é que a entrada e a saída do processo são imagens. O nível médio é baseado na detecção de atributos significativos da imagem. Neste nível, são, geralmente, feitas operações para detecção de bordas na imagem e extração de áreas de interesse. E por fim, no alto nível estão operações que dão significado aos atributos extraídos de uma imagem. Sendo este nível responsável por interpretar os resultados obtidos das etapas anteriores

## [\(GONZALEZ; WOODS,](#page-66-9) [2010\)](#page-66-9).

Uma metodologia que visa a resolução de problemas através do processamento de imagens, normalmente, consiste dos seguintes passos: aquisição de imagens, préprocessamento, segmentação, representação e descrição (ou extração de características), reconhecimento e interpretação. A aquisição consiste na etapa de obtenção da imagem. O pré-processamento aprimora imagem. A segmentação é definida por [Filho e Neto](#page-66-10) [\(1999\)](#page-66-10) como a tarefa que divide uma imagem em suas porções mais significativas, isto é, separa os objetos presentes na imagem. A etapa de representação e descrição é responsável pela seleção de atributos que caracterizam uma informação de interesse. Na etapa denominada reconhecimento e interpretação, o reconhecimento consiste em dar um rótulo a um objeto identificado, e a interpretação atribui um significado ao resultado obtido. Durante a execução destes passos utiliza-se uma base de conhecimento que se refere ao conhecimento sobre o problema tratado, guiando o funcionamento de cada etapa [\(FILHO; NETO,](#page-66-10) [1999\)](#page-66-10) [\(GONZALEZ; WOODS,](#page-66-9) [2010\)](#page-66-9). Mesmo que todas estas etapas possam ser utilizadas, uma metodologia pode ser composta apenas por um subconjunto delas de acordo com o problema a ser solucionado.

Nesta seção, apresentam-se e descrevem-se as técnicas de processamento de imagens digitais utilizadas no desenvolvimento deste trabalho.

#### <span id="page-26-0"></span>**2.3.1 Convolução**

Convolução é uma operação matemática muito utilizada no processamento de imagens digitais. Quando aplicada em imagens, esta operação consiste em gerar uma nova imagem a partir de uma imagem original e uma máscara ou núcleo. Neste trabalho, a convolução é utilizada como parte das técnicas a serem descritas nas próximas seções.

A máscara empregada na convolução é uma matriz com dimensões menores que a imagem original. Esta máscara desliza por toda a imagem realizando operações aritméticas a fim de gerar uma nova imagem, destacando alguma característica relevante, ou melhorando a qualidade, ou preparando-a para uma próxima etapa do processamento. Os valores da máscara são definidos de acordo com o objetivo pretendido.

A expressão geral que define matematicamente a operação de convolução pode

<span id="page-27-1"></span>ser vista na Equação [2.1:](#page-27-1)

$$
g(x,y) = \sum_{s=-a}^{a} \sum_{t=-b}^{b} w(s,t) f(x-s, y-t)
$$
\n(2.1)

onde *g*(*x, y*) é a imagem resultado da convolução, *f*(*x, y*) é a imagem original e *w*(*x, y*) é a máscara. *x* e *y* variam de forma que cada pixel em *w* percorre todos os *pixels* em *f*. E, *a* = (*m* − 1)*/*2 e *b* = (*n* − 1)*/*2, onde *m* e *n* são as dimensões da máscara [\(GONZALEZ;](#page-66-9) [WOODS,](#page-66-9) [2010\)](#page-66-9).

# <span id="page-27-0"></span>**2.3.2 Suavização Gaussiana**

A redução de ruído é uma técnica de pré-processamento de imagem utilizada para remover informações ruidosas ou desnecessárias na imagem que podem comprometer o desempenho da metodologia. Para amenizar este problema são utilizados filtros. Utilizar um filtro sobre uma imagem significa fazer uma filtragem das frequências da imagem, ou seja, pode aceitar ou rejeitar certos componentes da frequência. Um filtro que aceita baixas frequências é denominado de passa-baixa. Este atenua altas frequências, que representam as transições abruptas em uma imagem, e tem por objetivo a suavização [\(GONZALEZ;](#page-66-9) [WOODS,](#page-66-9) [2010\)](#page-66-9).

A suavização gaussiana é um tipo de filtro passa-baixa. Esta suavização é usada para borrar ou desfocar a imagem, removendo ruídos da imagem [\(JESUS; JR,](#page-66-11) [2015\)](#page-66-11). Consiste em uma operação de convolução que utiliza uma máscara gaussiana [\(HUMMEL;](#page-66-12) [KIMIA; ZUCKER,](#page-66-12) [1987\)](#page-66-12). Neste trabalho, a técnica é empregada para remoção de pequenos *pixels* que surgem devido à qualidade da gravação.

<span id="page-27-2"></span>Quando usada em imagens, é necessário usar função gaussiana bidimensional que é definida por:

$$
G(x) = \frac{1}{2\pi\sigma^2} e^{-\frac{x^2 + y^2}{2\sigma^2}}
$$
\n(2.2)

onde *σ* é o desvio padrão da distribuição, e em que consideramos a média da distribuição (*µ*) como 0. A função gera um gráfico em formato de "sino". A função descreve a probabilidade de valores em um dado espaço do gráfico.

Os valores da máscara gaussiana são gerados através da Equação [2.2.](#page-27-2) Onde, atribui-se valores a *σ*. Esta máscara será construída de tal forma que o centro dela terá o valor mais alto da matriz, representando o pico da curva. O valor dos *pixels* vizinhos do

<span id="page-28-0"></span>pico diminui circularmente, simulando a forma de um "sino". Um exemplo de máscara gaussiana utilizada neste trabalho pode ser visto na Figura [5.](#page-28-0)

|         | 1 | 2 | 1 |
|---------|---|---|---|
| 1<br>16 | 2 | 4 | 2 |
|         | 1 | 2 | 1 |

Figura 5 – Exemplo de máscara gaussiana.

Fonte: O autor

#### <span id="page-28-1"></span>**2.3.3 Histograma**

[Filho e Neto](#page-66-10) [\(1999\)](#page-66-10) definem o histograma como um conjunto de números que indicam a quantidade de *pixels* para um determinado nível de intensidade de uma imagem. Um histograma, geralmente, é representado por um gráfico de barras que mostra o número de *pixels* para cada nível de cinza. O histograma de uma imagem digital com *L* intensidades e com níveis de intensidade variando de 0 a *L* − 1 se dá através da Equação [2.3:](#page-28-3)

$$
h(r_k) = n_k \tag{2.3}
$$

<span id="page-28-3"></span>onde *r<sup>k</sup>* é o k-ésimo valor de intensidade e *n<sup>k</sup>* é o número de *pixels* da imagem [\(GONZALEZ;](#page-66-9) [WOODS,](#page-66-9) [2010\)](#page-66-9).

O histograma, neste trabalho, é utilizado em várias etapas do método, inclusive na próxima seção (Seção [2.3.4\)](#page-28-2).

#### <span id="page-28-2"></span>**2.3.4 Limiarização**

A limiarização consiste em separar regiões de uma imagem. Por ser uma técnica simples de implementar e rápida, é uma das principais utilizadas na segmentação. Em sua forma mais simples, a limiarização consiste na divisão de um histograma, isto é, a imagem *f* é separada em dois grupos: regiões com intensidades menores que uma intensidade *t* e maiores que *t*. Geralmente, as regiões com valores menores e maiores valores que *t* são associadas ao fundo e ao objeto de interesse da imagem, respectivamente. O resultado desta operação é uma imagem binária *g*, ou seja, formada apenas por *pixels* pretos e brancos.

$$
g(x,y) = \begin{cases} 1, & \text{se } f(x,y) > T. \\ 255, & \text{se } f(x,y) < T. \end{cases}
$$
 (2.4)

#### <span id="page-29-1"></span>**2.3.5 Morfologia Matemática**

Esta seção apresenta os principais conceitos das operações de Morfologia Matemática [\(SERRA,](#page-67-5) [1986\)](#page-67-5), que são essenciais para o entendimento de algumas etapas que compõem o método desenvolvido e apresentado neste trabalho.

Na biologia, a morfologia refere-se ao estudo da estrutura de animais e plantas. A morfologia matemática pode ser compreendida como o estudo das estruturas geométricas. Quando aplicada em imagens, pode ser utilizada para diversas finalidades no processamento, tais como detecção de bordas, segmentação, realce, entre outras.

A morfologia matemática baseia-se na teoria dos conjuntos. Como definido por [Filho e Neto](#page-66-10) [\(1999\)](#page-66-10), trata da extração de informações geométricas e topológicas de um conjunto indefinido, uma imagem qualquer, pela transformação através de um elemento conhecido denominado elemento estruturante (uma matriz). O formato definido para o elemento estruturante é o responsável pelo resultado a ser obtido pela operação. Na Figura [6,](#page-29-0) é mostrado um exemplo de elemento estruturante  $3 \times 3$  usado neste trabalho.

<span id="page-29-0"></span>Figura 6 – Exemplo de Elemento Estruturante.

Fonte: Adaptado de [Gonzalez e Woods](#page-66-9) [\(2010\)](#page-66-9)

Operações morfológicas podem ser utilizadas tanto em imagens binárias quanto em imagens em escala de cinza. Porém, as operações morfológicas sobre imagens em escala de cinza não fazem parte do escopo do trabalho. Diante disto, apresenta-se somente a aplicação das operações em imagens binárias nesta seção.

No processamento de imagens, a erosão e a dilatação são as duas principais operações morfológicas. A dilatação é muito usada para preencher regiões ou aumentar

objetos. Já a erosão pode ser aplicada para aumentar "buracos" ou reduzir objetos em imagens binárias.

<span id="page-30-0"></span>A dilatação de *A* por *B* (elemento estruturante) em um espaço *Z* <sup>2</sup> pode ser definida pela Equação [2.5.](#page-30-0)

$$
A \oplus B = \left\{ x | (\hat{B})_x \cap A \neq \varnothing \right\} \tag{2.5}
$$

O processo de dilatação consiste em rotacionar o elemento estruturante *B* sobre sua origem, obtendo sua reflexão e deslocando de *x*. Em outras palavras, uma convolução é feita entre o elemento estruturante e a imagem. Se houver uma interseção entre *B* e *A*, o *pixel* de origem é preenchido.

Outra operação básica da morfologia é a erosão que é definida por:

$$
A \ominus B = \{x | (B)_x \subseteq A\}
$$
\n
$$
(2.6)
$$

onde *A* e *B* são dois conjuntos definidos no espaço *Z* 2 . A erosão de *A* pelo elemento estruturante *B* resulta no conjunto de pontos *x* tais que *B*, transladado de *x*, está contido em *A*. Na erosão, um *pixel* se tornará vazio se houver uma interseção parcial ou nenhuma entre a imagem *A* e o elemento estruturante *B*, caso contrário, ou seja, houver interseção completa entre *A* e *B*, ele será preenchido.

Estas operações podem ser repetidas mais de uma vez dependendo do objetivo da metodologia. O efeito de uma dessas operações é diretamente proporcional a quantidade de vezes em que esta for aplicada.

<span id="page-30-1"></span>Como foi visto até aqui, a dilatação e a erosão são operações básicas, e a partir delas é possível desenvolver mais duas operações denominadas abertura e fechamento. A abertura consiste da utilização de um operação de erosão seguida de uma dilatação. A abertura é, em geral, empregada na suavização de bordas ou separação de objetos conectados por um pequeno grupo de pixel. O processo inverso, a aplicação da dilatação seguida de uma erosão é chamada de fechamento. O fechamento permite a conexão entre objetos separados por uma pequena abertura, e a eliminação de pequenos orifícios. As Equações [2.7](#page-30-1) e [2.8](#page-31-1) definem a abertura e fechamento, respectivamente.

$$
A \circ B = (A \ominus B) \oplus B \tag{2.7}
$$

$$
A \circ B = (A \oplus B) \ominus B \tag{2.8}
$$

<span id="page-31-1"></span>Diferentemente da erosão e dilatação, as operações de abertura e fechamento tem uma propriedade chamada de idempotência [\(GONZALEZ; WOODS,](#page-66-9) [2010\)](#page-66-9). Esta propriedade refere-se a não alteração da imagem após repetidas aplicações de uma mesma operação , exceto em casos em que haja outros tipos de processamento entre as aplicações ou com elementos estruturantes distintos.

#### <span id="page-31-0"></span>**2.4** *Fast Radial Symmetry Transform*

A técnica *fast radial symmetry transform* (FRST) é uma transformada que infere centros de simetria radial. Usada para identificar pontos que possuem aproximadamente um raio específico (*n*). Esse raio é definido de acordo com o raio aproximado do objeto a ser encontrado. Por possuírem uma forma elíptica, as larvas podem ser detectadas através do FRST [\(LOY; ZELINSKY,](#page-67-1) [2002\)](#page-67-1).

<span id="page-31-2"></span>O FRST consiste em detectar se o *pixel* é positivamente (*P* + *ve*(*P*)) ou negativamente (*P* − *ve*(*P*)) afetado pelo gradiente, mudança direcional da intensidade. Sendo que isto é calculado através das Equações [2.9](#page-31-2) e [2.10.](#page-31-3) Onde *g*(*p*) é o vetor gradiente para o qual o *pixel* está apontando.

$$
(P + ve(P)) = p + round(\frac{g(p)}{||g(p)||}n)
$$
\n(2.9)

$$
(P - ve(P)) = p - round(\frac{g(p)}{||g(p)||}n)
$$
\n(2.10)

<span id="page-31-5"></span><span id="page-31-4"></span><span id="page-31-3"></span>Então, a magnitude (*Mn*) e a orientação (*On*) do gradiente são calculadas pelas Equações [2.11,](#page-31-4) [2.12,](#page-31-5) [2.13](#page-32-2) e [2.14.](#page-32-3) Após este passo, são aplicadas as Equações [2.15,](#page-32-4)[2.16,](#page-32-5) [2.17.](#page-32-6) E, por fim, é realizada a Equação [2.18](#page-32-7) que origina os objetos detectados pelo FRST, onde $A_n$ é uma gaussiana de duas dimensões e $\alpha$ é um parâmetro definido via testes.

$$
O_n(P + ve(P)) = O_n(P + ve(P)) + 1f
$$
\n(2.11)

$$
O_n(P - ve(P)) = O_n(P - ve(P)) - 1
$$
\n(2.12)

<span id="page-32-3"></span><span id="page-32-2"></span>
$$
M_n(P + ve(P)) = M_n(P + ve(P)) + ||g(p)|| \qquad (2.13)
$$

<span id="page-32-5"></span><span id="page-32-4"></span>
$$
M_n(P - ve(P)) = M_n(P - ve(P)) - ||g(p)|| \qquad (2.14)
$$

$$
S_n = F_n * A_n \tag{2.15}
$$

$$
F_n(P) = ||O_n(P)||^{\alpha} M_n(P)
$$
\n(2.16)

$$
O_n(P) = \frac{O_n}{\max_p \{ ||O_{n(P)}|| \}}
$$
\n(2.17)

$$
M_n(P) = \frac{M_n}{\max_p \{ ||M_{n(P)}|| \}}
$$
\n(2.18)

### <span id="page-32-7"></span><span id="page-32-6"></span><span id="page-32-0"></span>**2.5 Aprendizagem de Máquina**

Aprendizagem de máquina é uma das áreas mais estudadas, atualmente, devido aos resultados de sucesso em metodologias desenvolvidas para reconhecimento de padrões. Sendo utilizada para diversos fins como reconhecimento de fala, diagnósticos médicos, predições, entre outros. A ideia principal do aprendizado de máquina baseia-se no aprendizado por experiência, onde uma máquina é capaz de aprender baseando-se em um conjunto de exemplos, identificando seus padrões, a partir do princípio da inferência, e suas referentes classes <sup>[4](#page-32-8)</sup> [\(LORENA; CARVALHO,](#page-67-6) [2007\)](#page-67-6).

#### <span id="page-32-1"></span>**2.5.1 Redes Neurais Artificiais**

Redes Neurais Artificiais (RNA) são técnicas que envolvem mecanismos adaptativos, permitindo que uma máquina aprenda com base na experiência, e que o conhecimento adquirido melhore com o tempo. São modelos de raciocínio matemático baseado no cérebro humano. Visam emular a atividade dos neurônios humanos. Os componentes de um neurônio biológico são os dendritos que absorvem os impulsos originados por outros neurônios, o corpo celular que processa os sinais recebidos, o axônio que faz a multiplicação

<span id="page-32-8"></span><sup>4</sup> Grupo ao qual o dado de entrada pertence.

dos sinais e a sinapse que faz a conexão entre o axônio e o dendrito de neurônios distintos [\(PACHECO; PEREIRA,](#page-67-7) [2018\)](#page-67-7).

Um neurônio artificial é uma unidade de processamento de informação essencial para a operação de uma rede neural [\(HAYKIN,](#page-66-13) [2007\)](#page-66-13). Assim como nos neurônios biológicos, os neurônios artificiais precisam de um conjunto de sinapses que fazem a ligação entre os neurônios que, neste caso, são as entradas e os pesos sinápticos da rede neural, em que as entradas são multiplicadas pelos pesos associados ao neurônio. A rede também possui um somador, chamado de *bias*, que é responsável por somar os sinais de entradas ponderados pelos pesos. E, uma função de ativação que restringe a amplitude do sinal de saída.

O procedimento de ensinar o algoritmo a reconhecer é chamado de treinamento. O aprendizado de uma rede pode ser realizado de duas formas: aprendizado supervisionado e não supervisionado. O procedimento após o treinamento é chamado de teste, e este é feito com dados diferentes dos utilizados no treinamento. No treinamento, geralmente, são fornecidos exemplos de entrada e saída para o algoritmo como base do aprendizado. Caso não haja tais exemplos, o algoritmo busca aprender através do agrupamento das similaridades entre os dados de entrada.

#### <span id="page-33-0"></span>**2.5.2 Redes Neurais Convolucionais**

As redes neurais convolucionais (CNN, do inglês *Convolutional Neural Network*) são um tipo de arquitetura muito utilizada atualmente na detecção, segmentação e reconhecimento em imagens e vídeos. A tarefa de reconhecimento de padrões é possível através da convolução de imagens. Para atingir o objetivo, a imagem passa por várias camadas como a camada de convolução, a camada de subamostragem e a camada completamente conectada. Em uma CNN, é possível ter várias camadas de convolução, além de, comumente, ter camadas de subamostragem entre elas.

A etapa de convolução em uma CNN se dá através da passagem de um núcleo pela imagem de entrada. Sendo este um processo de filtragem utilizado para destacar características. O resultado deste processo é denominado mapa de características.

A partir do ponto anterior, é realizada uma subamostragem (*pooling*) que consiste em um agrupamento de características. Este agrupamento pode ser feito através de técnicas como a de maior valor (*max pooling*), que consiste selecionar o maior valor em regiões do mapa de características.

A camada completamente conectada é composta por uma rede neural artificial comum (explicada na Seção [2.5.1\)](#page-32-1). A qual estabelece quais atributos da camada anterior se relacionam com cada classe.

Entre as camadas, também são utilizadas funções de ativação. A função de ativação retificada linear (ReLU, do inglês *Rectified Linear Units*) [\(GOODFELLOW;](#page-66-14) [BENGIO; COURVILLE,](#page-66-14) [2016\)](#page-66-14) é definida pela Equação [2.19,](#page-34-2) onde cada valor negativo é substituído por 0.

$$
fx = max(x, 0) \tag{2.19}
$$

<span id="page-34-2"></span>Além das camadas anteriormente citadas, são utilizados algumas técnicas que melhoram o aprendizado evitando o *overfitting*. O *overfitting* (ou sobreajuste, em protuguês) ocorre quando modelo se adapta bastante aos dados de entradas, mostrando bons resultados no treinamento, mas não no teste. A técnica de *dropout* consiste em remover neurônios e suas conexões de entrada e saída da rede [\(SRIVASTAVA et al.,](#page-68-2) [2014\)](#page-68-2), este desligamento impede que *overfitting* ocorra, através de uma combinação de diferentes arquiteturas da rede.

#### <span id="page-34-0"></span>**2.5.2.1 U-Net**

A U-Net é uma rede neural usada para segmentar imagens. Esta adota uma arquitetura simétrica do tipo codificador e decodificador [\(RONNEBERGER; FISCHER;](#page-67-8) [BROX,](#page-67-8) [2015\)](#page-67-8). A parte codificadora é formada por uma rede neural convolucional, com uma série de camadas convolucionais e camadas de *max pooling*. A parte decodificadora da U-Net faz uma super-amostragem dos mapas de convolução para o tamanho original, reduzindo o número de canais da imagem. As características são concatenadas de ambos os lados, fazendo com que a rede aprenda as características supracitados. A última camada, responsável pela predição, tem a sigmoide como função de ativação, e separa o objeto de interesse dos demais elementos [\(LIAN et al.,](#page-67-9) [2018\)](#page-67-9).

# <span id="page-34-1"></span>**2.6 Algoritmos Bio-inspirados**

Nesta seção, é apresentado o Algoritmo do Vaga-lume, um algoritmo de otimização inspirado no comportamento de vaga-lumes. O algoritmo é uma das abordagens utilizadas para segmentar larvas neste trabalho.

Para alguns problemas, há várias soluções e formas de descobrir a melhor destas soluções. O processo de descoberta a melhor solução pode necessitar muito esforço computacional não se houver nenhum tipo de estudo do problema, por exemplo, testes com todas as soluções possíveis podem ser feitos, e seleciona-se a melhor. Em alguns casos, sem o devido tratamento do problema, só é possível encontrar uma solução próxima a melhor. As técnicas de otimização utilizam artifícios para contornar estes problemas.

Algoritmos bio-inspirados buscam selecionar a melhor solução através da emulação de comportamentos encontrados na natureza. Alguns são baseados em plantas, animais, e até na própria genética, levando-se em consideração as regras de determinados comportamentos destes. Com os algoritmos bio-inspirados, visa-se selecionar o melhor valor de limiar para segmentar as larvas do fundo.

#### <span id="page-35-0"></span>**2.6.1 Algoritmo do Vaga-lume**

Algoritmos inspirados no comportamento de animais são, geralmente, baseados na interação entre indivíduos de uma mesma espécie diante de situações que fazem parte da rotina deles. Baseando-se em alguns trabalhos, como o desenvolvido por [Sharma et al.](#page-67-10) [\(2018\)](#page-67-10) que define os valores de limiares através do Algoritmo do Vaga-lume, selecionouse este algoritmo para a segmentação. No caso dos vaga-lumes, o algoritmo inspira-se na atratividade entre vaga-lumes através da emissão de luz. Para iniciar o ritual de acasalamento, vaga-lumes machos começam a emitir sinais de luz com o objetivo de atrair fêmeas. E, as fêmeas desta espécie escolhem, normalmente, o macho que emite a luz mais brilhante [\(MARTINS,](#page-67-11) [2017\)](#page-67-11).

O algoritmo apresentado nesta seção é construído a partir de três regras:

- Todos os vaga-lumes são do mesmo sexo, de maneira que todos os vaga-lumes podem ser atraídos entre si;
- A atratividade é proporcional ao brilho, vaga-lumes menos brilhantes são atraídos pelos mais brilhantes. A atratividade também diminui quanto maior a distância entre dois vaga-lumes. Quando não há um vaga-lume mais brilhante, estes movem-se de forma aleatória;
- A intensidade da luz é determinada pelo valor da função objetivo.

Iniciando-se o algoritmo com a criação de uma população de vaga-lumes, calculase o brilho emitido por cada vaga-lume. Em seguida, a atratividade entre os vaga-lumes é calculada. A partir deste ponto, atualiza-se a posição de um vaga-lume com estas informações. Então, o algoritmo repete-se até que um critério de parada seja atingido [\(SEVERO et al.,](#page-67-12) [2015\)](#page-67-12)[\(SHARMA et al.,](#page-67-10) [2018\)](#page-67-10). O movimento feito por um vaga-lume *i* atraído por um vaga-lume *j* é dado por:

$$
x_i' = x_i + \beta(x_j - x_i) + \alpha (rand - 0, 5)
$$
\n(2.20)

onde  $x_i$  e  $x_j$  são as posições do vaga-lume  $i$  e  $j$  respectivamente.  $x'_i$  é a nova posição do vaga-lume *i*. *β*(*x<sup>j</sup>* − *xi*) é a força de atração entre os vaga-lumes. *α* é o tamanho do passo, o quanto um vaga-lume pode movimentar-se por vez. E, *rand* é um número aleatório entre 0 e 1. A variável *β* é definida como:

$$
\beta = \beta_0 e^{\gamma r_{ij}^2} \tag{2.21}
$$

onde  $\beta_0$  é a atratividade inicial do vaga-lume. A distância entre dois vaga-lumes é  $r_{ij}$ . E, *γ* é o fator de absorção de luz.

#### <span id="page-36-0"></span>**2.6.1.1 Máxima Entropia**

Nesta seção, apresentamos o método de máxima entropia [5](#page-36-1) desenvolvida por [Kapur, Sahoo e Wong](#page-66-15) [\(1985\)](#page-66-15), a qual utilizamos como função objetivo do Algoritmo do Vaga-lume. Esta é utilizada para avaliar a segmentação feita com a limiarização feita pela seleção de um limiar através do Algoritmo do Vaga-lume. Sendo considerado um dos melhores métodos para avaliar a segmentação em imagens [\(SHARMA et al.,](#page-67-10) [2018\)](#page-67-10).

A partir de uma imagem digital de dimensões *M* × *N*, calcula-se um conjunto de probabilidades *p* relativos ao histograma da imagem *h*, normalizado pelo número total de *pixels* da imagem. O método de [Kapur, Sahoo e Wong](#page-66-15) [\(1985\)](#page-66-15) considera que os *pixels* de uma imagem podem ser classificados como parte de um "objeto" ou do "fundo" da imagem.

Sendo uma probabilidade *p<sup>i</sup>* dada por:

$$
p_i = \frac{h_i}{MxN} \tag{2.22}
$$

<span id="page-36-1"></span>Grau de desordem.

<span id="page-37-1"></span>onde P *<sup>i</sup> p<sup>i</sup>* = 1, as entropias de um sistema com k eventos e com duas distribuições *A* (objeto) e *B* (fundo) podem ser calculadas através das Equações [2.23](#page-37-1) e [2.24,](#page-37-2) respectivamente.

$$
A = \sum_{i=1}^{t} \frac{p_i}{p_t} log \frac{p_i}{p_t}
$$
\n
$$
(2.23)
$$

$$
B = \sum_{i=t+1}^{k} \frac{p_i}{1 - p_t} log \frac{p_i}{1 - p_t}
$$
 (2.24)

<span id="page-37-2"></span>onde  $p_t = \sum_{i=1}^t e_t$  é o limiar utilizado para dividir a imagem entre objeto e fundo.

<span id="page-37-3"></span>A Entropia da imagem (*E*) é calculada através da soma das entropias *A* e *B* (Equação [2.25\)](#page-37-3). Para segmentar uma imagem, será utilizado o valor de *t* que resulte no maior valor de entropia.

$$
E = A + B \tag{2.25}
$$

# <span id="page-37-0"></span>**2.7 Considerações Finais**

Neste capítulo, a fundamentação teórica para a compreensão do trabalho desenvolvido foi apresentada. Foram explanados os conceitos básicos de processamento de imagem e de reconhecimento de padrões. Além disso, foram mostrados a base do problema e os elementos participantes da problemática da contagem de larvas para análise da eficácia.

No próximo capítulo, serão explanados os materiais utilizados e o método proposto por este trabalho.

# <span id="page-38-1"></span>**3 MATERIAIS E MÉTODOS**

Os materiais e métodos aplicados no trabalho são apresentados neste capítulo. O método proposto está dividido em quatro fases. Na primeira fase, é feita a aquisição de imagens. Na segunda, é realizada a segmentação das larvas. Sendo feita uma separação das larvas na terceira fase. E, a última fase consiste no rastreamento da movimentação das larvas. Se alguma larva apresentar mudança em seu posicionamento no vídeo, esta é considerada viva, caso contrário, morta. Neste trabalho, são desenvolvidos três métodos diferentes, onde cada um desses apresenta uma proposta de segmentação. A primeira proposta utiliza uma técnica de compensação de iluminação [\(CHEN; CHEN; CHANG,](#page-65-12) [2012\)](#page-65-12), que usa técnicas de processamento de imagem para remoção de sombras em imagens. A segunda utiliza o Algoritmo do Vaga-lume (Seçã[o2.6.1\)](#page-35-0). A última utiliza a U-Net (Seção [2.5.2.1\)](#page-34-0) para segmentar as larvas. A Figura [7](#page-38-0) mostra a metodologia desenvolvida.

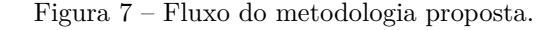

<span id="page-38-0"></span>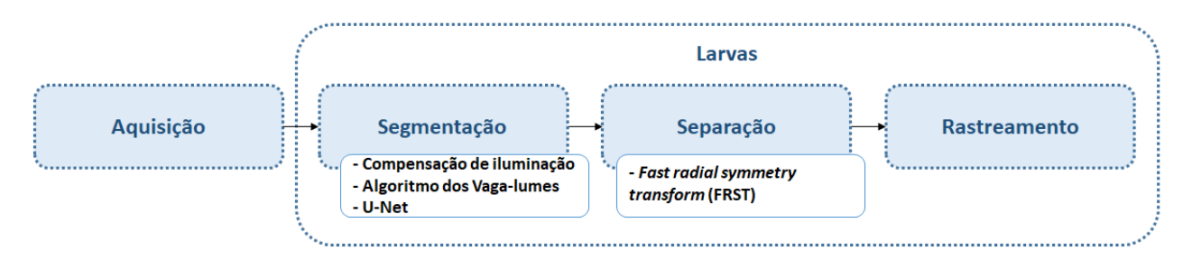

Fonte: O Autor

#### <span id="page-38-2"></span>**3.1 Aquisição das imagens**

Para o desenvolvimento deste trabalho foram utilizadas 3 amostras de larvas, cinco vídeos<sup>[1](#page-38-3)</sup> foram gravados para cada amostra, gerando um total de 15 vídeos. Nos 15 vídeos da base, pode-se observar uma superfície, duas folhas de papel, na qual as larvas de carrapatos estavam armazenadas, sobre uma mesa branca. Estes foram gravados a uma altura de 15 centímetros entre o dispositivo operado para a aquisição e a superfície contendo as larvas. Os vídeos foram gravados a 30 *frames* por segundo. Por haver movimentação do dispositivo no início e no final da gravação, originado pelo pressionamento do botão de gravação, os primeiros e os últimos 5 segundos dos vídeos são ignorados. A partir deste

<span id="page-38-3"></span><sup>1</sup> https://drive.google.com/file/d/1dvH4-RQg7f7QzqYQKEZQfpRMJlqMc6J5/view?usp=sharing

tempo, são colhidos 100 *frames* de cada vídeo para a montagem da base. A Figura [8](#page-39-0) mostra um *frame* retirado de um dos vídeos. É importante notar que os vídeos adquiridos foram gravados nas mesmas condições em que são feitas as contagens manuais pelos especialistas. Então, a contagem é feita ao término da gravação do vídeo, pois cada larva contada é colocada em um novo recipiente.

<span id="page-39-0"></span>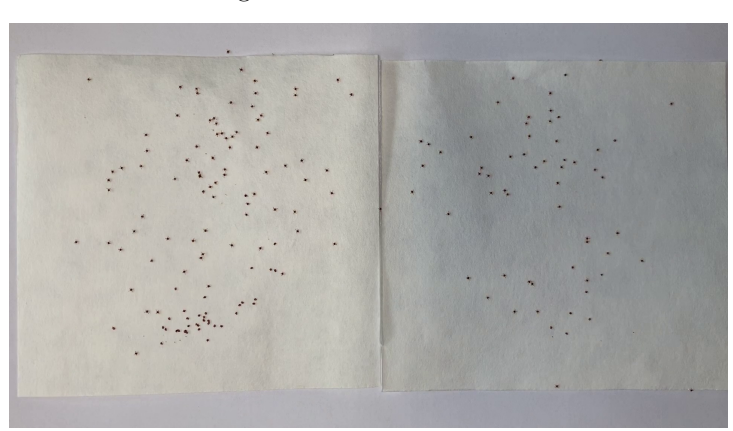

Figura 8 – *Frame* do vídeo.

Fonte: O Autor

A partir da contagem manual feita pelo especialista, nas três amostras originais, obtiveram-se os seguintes números: a primeira amostra contém 176 larvas, sendo que 126 estavam vivas e 50 mortas. Na segunda amostra, estão presentes 171 larvas, das quais 94 estavam vivas e 77 mortas. Foram contadas 86 larvas vivas e 34 mortas, de um total de 120 na última amostra (Tabela [1\)](#page-39-1).

Tabela 1 – Contagem das larvas pelo especialista

<span id="page-39-1"></span>

|     | Amostra Larvas vivas Larvas mortas Total |     |
|-----|------------------------------------------|-----|
| 126 |                                          | 176 |
|     |                                          |     |
|     |                                          |     |

#### <span id="page-39-2"></span>**3.2 Segmentação das Larvas**

Nesta seção, são expostas as três técnicas que foram empregadas na etapa de segmentação das larvas separadamente. A primeira técnica desenvolvida é a compensação de iluminação [\(CHEN; CHEN; CHANG,](#page-65-12) [2012\)](#page-65-12), que busca melhorar a imagem aumentando o contraste entre o fundo e objeto a ser detectado. A segunda baseia-se na utilização do

Algoritmo do Vaga-lume. Por fim, a U-Net [\(RONNEBERGER; FISCHER; BROX,](#page-67-8) [2015\)](#page-67-8), uma rede neural convolucional voltada para segmentação em imagens, também é testada. Como a técnica de segmentação apenas identifica *pixels* de larvas e fundo, algumas larvas estão próximas e, para o método, são uma única região. O FRST (Seção [2.4\)](#page-31-0), que será explanado na Seção [3.3,](#page-46-1) é aplicado para separação dessas larvas.

# <span id="page-40-0"></span>**3.2.1 Compensação de Iluminação**

Nesta seção, é descrita uma técnica de compensação de iluminação que servirá de base para a segmentação das larvas. Para eliminação de sombras que possam confundir o método, utilizou-se uma técnica automática baseada em compensação de iluminação composta por uma sequência de técnicas de processamento de imagem que buscam destacar os carrapatos em relação ao fundo.

A técnica empregada nesta etapa tem como base a implementação de compensação de iluminação para imagens de texto desenvolvida por [Chen, Chen e Chang](#page-65-12) [\(2012\)](#page-65-12). Esta consiste em 5 etapas: melhoria do contraste, detecção das bordas, localização do texto, distribuição da iluminação e balanceamento da luz (Figura [9\)](#page-41-0).

A primeira etapa consiste em melhorar o contraste entre o carrapato e o fundo da imagem. Essa melhoria é feita através da Equação [3.1,](#page-40-1) onde *hr* é o valor de intensidade com quantidade de *pixels* maior que a raiz quadrada da quantidade de *pixels*, *I* é a imagem, *pv<sup>j</sup>* é o valor de *pixel j*, onde *I* é uma constante para redução de brilho de valor 0.4, e as demais variáveis são usadas como fatores para melhoramento do contraste, com valores definidos por [Chen, Chen e Chang](#page-65-12) [\(2012\)](#page-65-12). Gerando a imagem *CEI* da Figura [11.](#page-43-0)

$$
CEI(pv_j) = (I(pv_j) - (hr + 50 * c)) * 2
$$
\n(3.1)

<span id="page-40-1"></span>A etapa de detecção de borda consiste na criação de 4 máscaras de tamanho  $3 \times 3$ em quatro orientações, mostradas na Figura [10,](#page-41-1) que são utilizadas sobre a imagem original em tons de cinza. Posteriormente, é gerada uma imagem com a média dos valores das quatro máscaras, que é limiarizada (*EIbin*). Ao final, a imagem com contraste melhorado também é limiarizada (*CEIbin*).

Para localizar as larvas (*T LI*), ambas as imagens resultantes da etapa anterior são combinadas pela Equação [3.2.](#page-41-2) Onde *EIbin* e *CEIbin* são a média e a imagem com contraste melhorado binarizadas, respectivamente. Então, é feita uma erosão sobre a

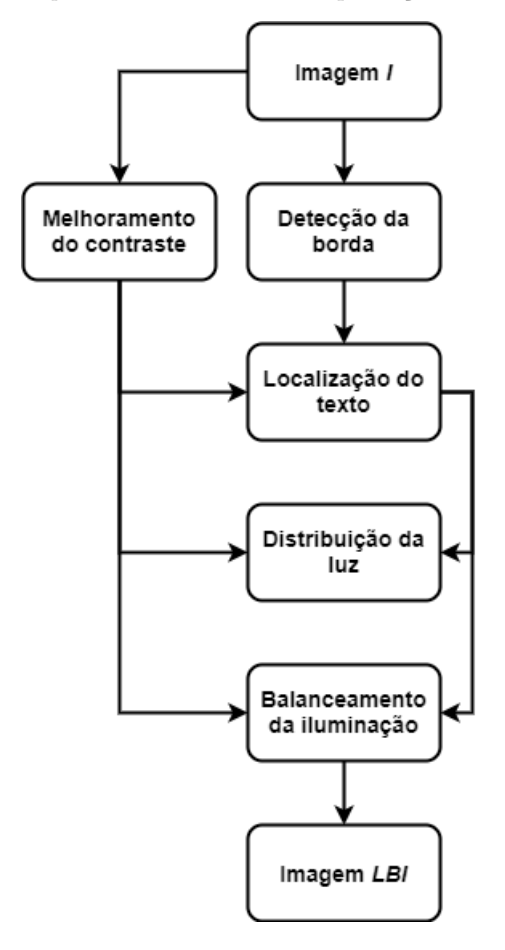

<span id="page-41-0"></span>Figura 9 – *Pipeline* da técnica de compensação de iluminação

<span id="page-41-1"></span>Fonte: Adaptado de [Chen, Chen e Chang](#page-65-12) [\(2012\)](#page-65-12)

Figura 10 – Máscaras para detecção de bordas

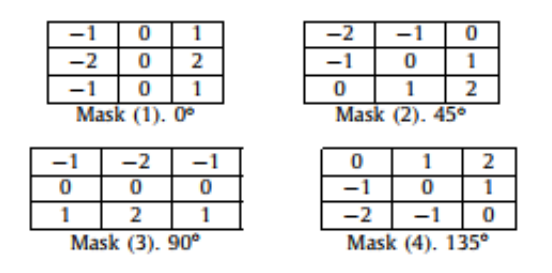

Fonte: O autor

<span id="page-41-2"></span>imagem *T LI* resultando na imagem da Figura [11.](#page-43-0)

$$
TLI(pv_j) = \begin{cases} 0, & \text{se } EI_{bin}(pv_j) = 255 \text{ ou } CEI_{bin}(pv_j) = 255. \\ 255, & \text{caso contrário.} \end{cases} \tag{3.2}
$$

A distribuição da luz *LDI* é feita sobre *TLI*, onde a imagem é percorrida coluna a

coluna, quando um *pixel* for igual a 0, este é considerado larva. O primeiro *pixel* encontrado na coluna é chamado *head* e o último *end*. Em seguida é aplicada a Equação [3.3,](#page-42-1) onde *n* é número de *pixels* em uma área de texto (larvas em nosso trabalho), definida pela busca, e *m* é um *pixel* que varia de 0 a *n*. *mvphead* e *mpvend* são definidas nas Equações [3.4](#page-42-2) e [3.5](#page-42-3) , onde k varia de 0 a 4. Em seguida, aplica-se um filtro da média sobre o resultado, gerando a imagem *LDI* (Figura [11\)](#page-43-0).

<span id="page-42-2"></span><span id="page-42-1"></span>
$$
DLI(pv_{head+m}) = CEI(pv_{head-1}) + f\frac{mpv_{end} - mpv_{head}}{n} * (m+1)
$$
 (3.3)

$$
mpv_{head} = MAX(CEI(pv_{head-k}))
$$
\n(3.4)

$$
mpv_{end} = MAX(CEI(pv_{end+k}))
$$
\n(3.5)

<span id="page-42-4"></span><span id="page-42-3"></span>O balanceamento da iluminação (*LBI*) é feito através do resultado de *T LI* (Equação [3.6\)](#page-42-4). Onde *bl* é um parâmetro com valor definido pelo autor, de 260. Com esta operação, encontra-se o resultado para a próxima etapa, como é mostrado na Figura [12,](#page-44-2) onde é feita uma comparação entre a imagem original e o resultado do processamento.

$$
LBI(pv_j) = \begin{cases} \frac{bl}{LDI(pv_j)} * (CEI(pv_j)), & \text{se }TLI = 0.\\ \frac{bl * 1.5}{LDI(pv_j)} * (CEI(pv_j)), & \text{caso contrário.} \end{cases}
$$
(3.6)

#### <span id="page-42-0"></span>**3.2.2 Algoritmo do Vaga-lume**

Nesta seção, é descrito como o Algoritmo do Vaga-lume (Seção [2.6.1\)](#page-35-0) juntamente com a função de máxima entropia (Seção [2.6.1.1\)](#page-36-0) foi empregado para segmentação das larvas nos *frames* dos vídeos.

O Algoritmo do Vaga-lume foi empregado para selecionar o melhor valor de limiar para segmentar os elementos da imagem, separando-os em larvas e fundo. No algoritmo, é criada uma população de 10 vaga-lumes, onde cada vaga-lume representa um valor de limiar (variando de 0 a 256). O valor de cada vaga-lume é aplicado em uma limiarização sobre o histograma (Seção [2.3.3\)](#page-28-1) da imagem. Com os resultados obtidos destas limiarizações, a máxima entropia de cada imagem é avaliada, e, o limiar que

<span id="page-43-0"></span>Imagem original (I) Contraste Melhorado (CEI) Detecção de bordas (EI) Localização das larvas (TLI) Distribuição da luz (LDI) Balanceamento da iluminação(LBI)

Figura 11 – *Pipeline* da técnica de compensação de iluminação.

Fonte: O Autor

apresentar o valor mais alto será selecionado como melhor vaga-lume. Em seguida, os demais vaga-lumes irão aproximar-se do melhor, e os valores de entropia serão avaliados. Os passos são repetidos por 10 gerações, e, ao final, o melhor valor de limiarização é

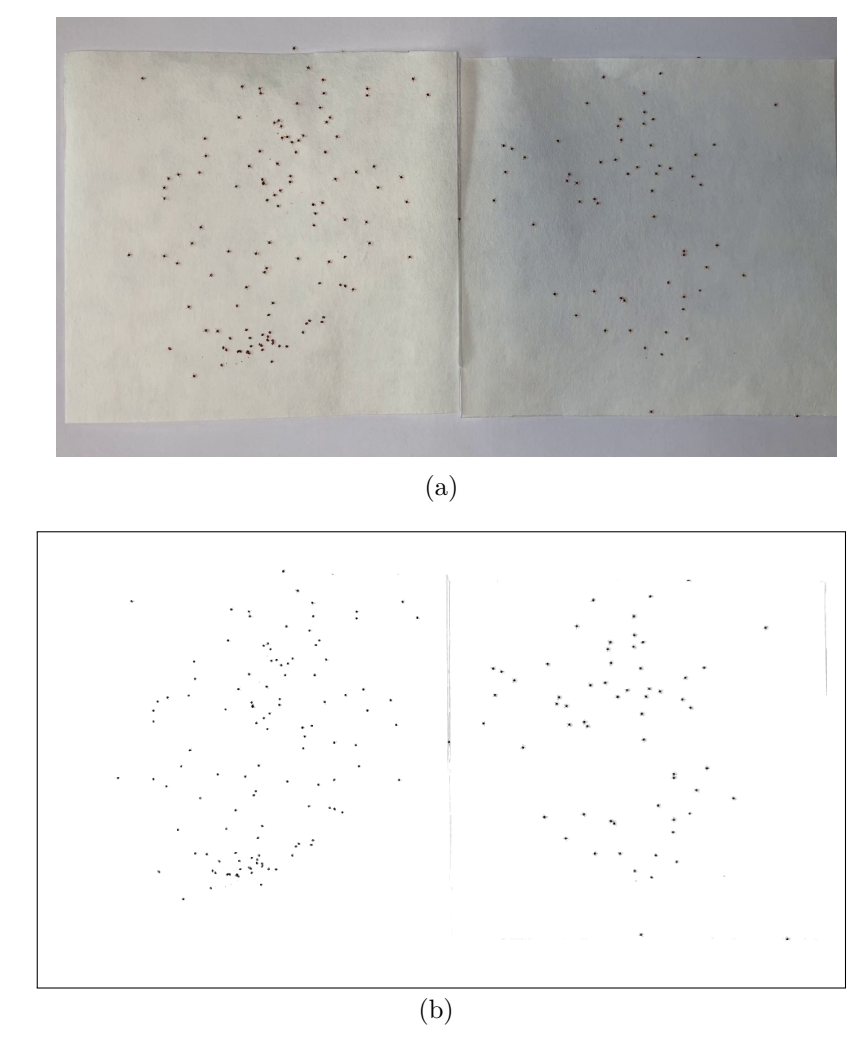

<span id="page-44-0"></span>Figura 12 – Exemplo de resultado da Compensação da iluminação. (a) *Frame* original e (b) resultado da compensação.

Fonte: O autor

<span id="page-44-2"></span>selecionado.

Este algoritmo foi empregado a cada *frame* do vídeo devido à alteração de iluminação durante a gravação dos vídeos causada pela movimentação de pessoas no laboratório onde os testes são realizados, gerando um valor de limiar para cada *frame* (Figura [13\)](#page-45-1). Para a imagem entrar na próxima etapa, o rastreamento, é necessário aplicar um filtro gaussiano (Seção [2.3.2\)](#page-27-0)  $3 \times 3$  para remover ruídos na imagem.

### <span id="page-44-1"></span>**3.2.3 U-Net**

Em um dos métodos propostos, utiliza-se a rede convolucional U-Net (Seção [2.5.2.1\)](#page-34-0) visando a segmentação das larvas. A U-Net é treinada a fim de que esta seja capaz de identificar os *pixels* da região de interesse, neste caso, as larvas. A arquitetura

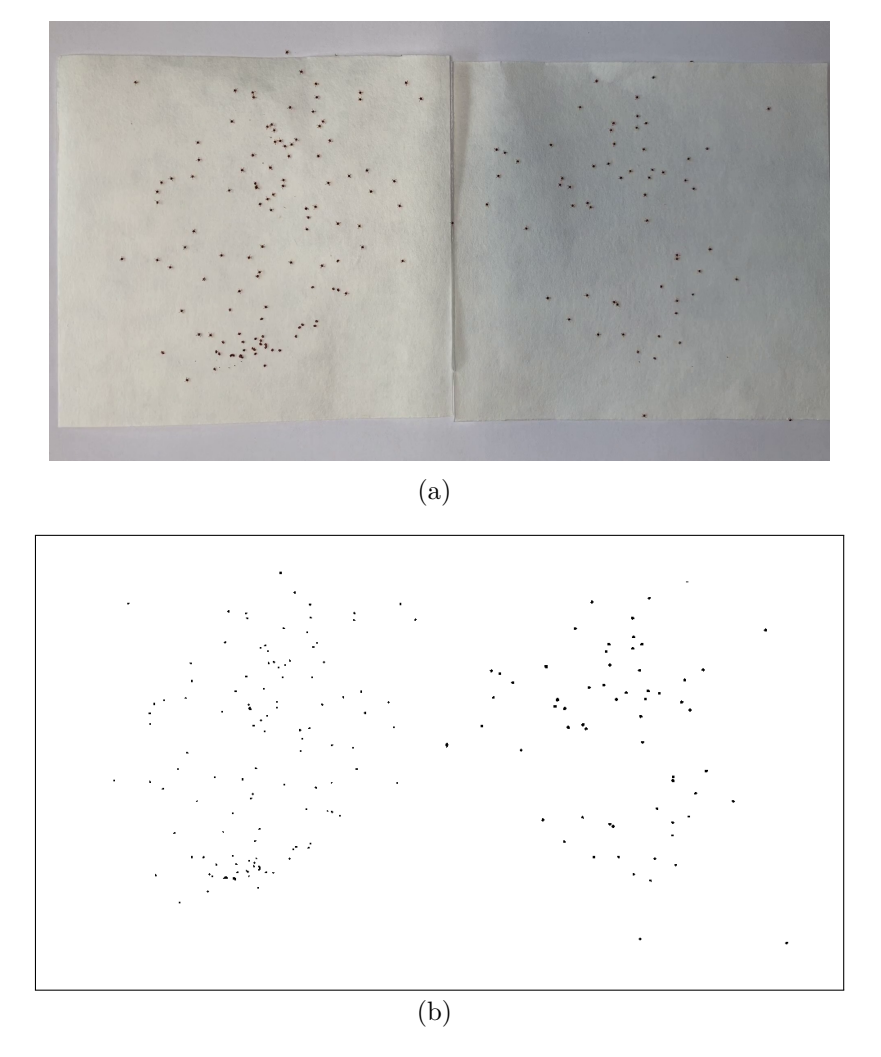

<span id="page-45-0"></span>Figura 13 – Exemplo de resultado com o Algoritmo do Vaga-lume. (a) *Frame* original e (b) segmentação.

Fonte: O autor

<span id="page-45-1"></span>da U-Net empregue será detalhada nesta Seção.

A arquitetura da U-Net utilizada na segmentação das larvas consiste na mesma desenvolvida por [Ronneberger, Fischer e Brox](#page-67-8) [\(2015\)](#page-67-8). A cada passo da parte codificadora, uma camada de convolução com núcleo de  $3 \times 3$  é aplicada duas vezes, na qual a quantidade de características é dobrada, seguida pela função de ativação ReLU e uma camada de *max pooling* com núcleo  $2 \times 2$ .

Por não possuir camada completamente conectada, a saída da etapa de codificação é a entrada da decodificação. Na parte decodificadora, o mapa de características é dividido pela metade a partir de uma convolução com núcleo 2 × 2 a cada passo, acompanhado por uma concatenação com o mapa de características correspondente da parte codificadora, e duas convoluções 3 × 3. A última camada é uma convolução 1 × 1 com a Sigmoide como função de ativação com o objetivo de mapear os componentes para cada cada classe

desejada, de tal modo que a saída tende a 0 se aquele pixel faz parte do fundo ou diferente de 0, caso contrário (Figura [14\)](#page-46-2).

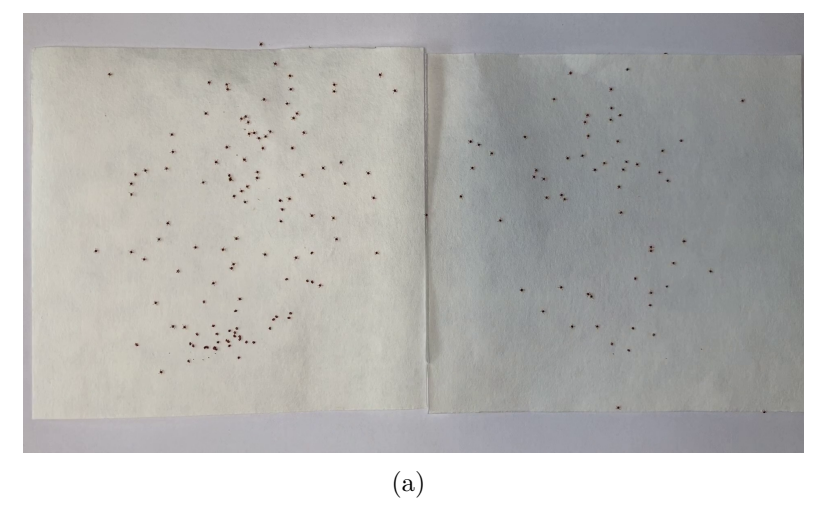

<span id="page-46-0"></span>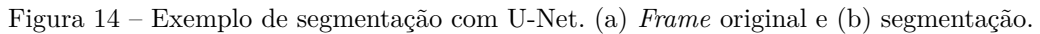

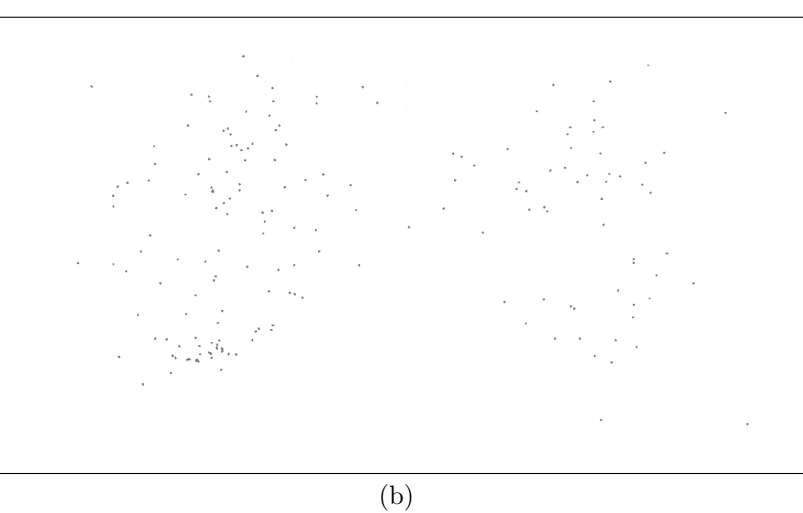

Fonte: O autor

#### <span id="page-46-2"></span><span id="page-46-1"></span>**3.3 Separação das larvas**

As três técnicas de segmentação anteriormente apresentadas apenas identificam quais *pixels* são referentes as larvas nas imagens. Para finalizar a etapa de segmentação, é necessário distinguir cada larva na imagem. Logo, destaca-se o formato elipsoide das larvas, utilizando-se uma dilatação sobre a imagem com núcleo em formato de elipse para atingir este objetivo. Em seguida, nota-se que ainda há alguns elementos, tais como sombras nas bordas, pequenas partículas de sujeira e outros ruídos, que não são larvas, mas foram confundidos como tais durante a segmentação, para remove-los detecta-se o contorno de

todos os elementos da imagem e removem-se objetos com áreas muito pequenas. Após isto, utiliza-se o FRST (Seção [2.4\)](#page-31-0) que é capaz de identificar objetos com forma elíptica.

Alguns objetos gerados pelos FRST não possuem uma forma definida e alguns estão ligados por pequenos *pixels*. É feita uma limiarização para destacar os pontos centrais dos objetos e pontos com intensidade média, e remover *pixels* de baixa intensidade. Também, é aplicada uma operação de abertura para separar os objetos conectados por uma pequena quantidade de *pixels*. Na Figura [15,](#page-47-1) pode-se observar o resultado de cada uma destas etapas.

<span id="page-47-0"></span>Figura 15 – Exemplo de resultado da separação das larvas. (a) Imagem original, (b) resultado do FRST (b) limiarização do FRST, (d) operação de abertura e (e) marcação das larvas.

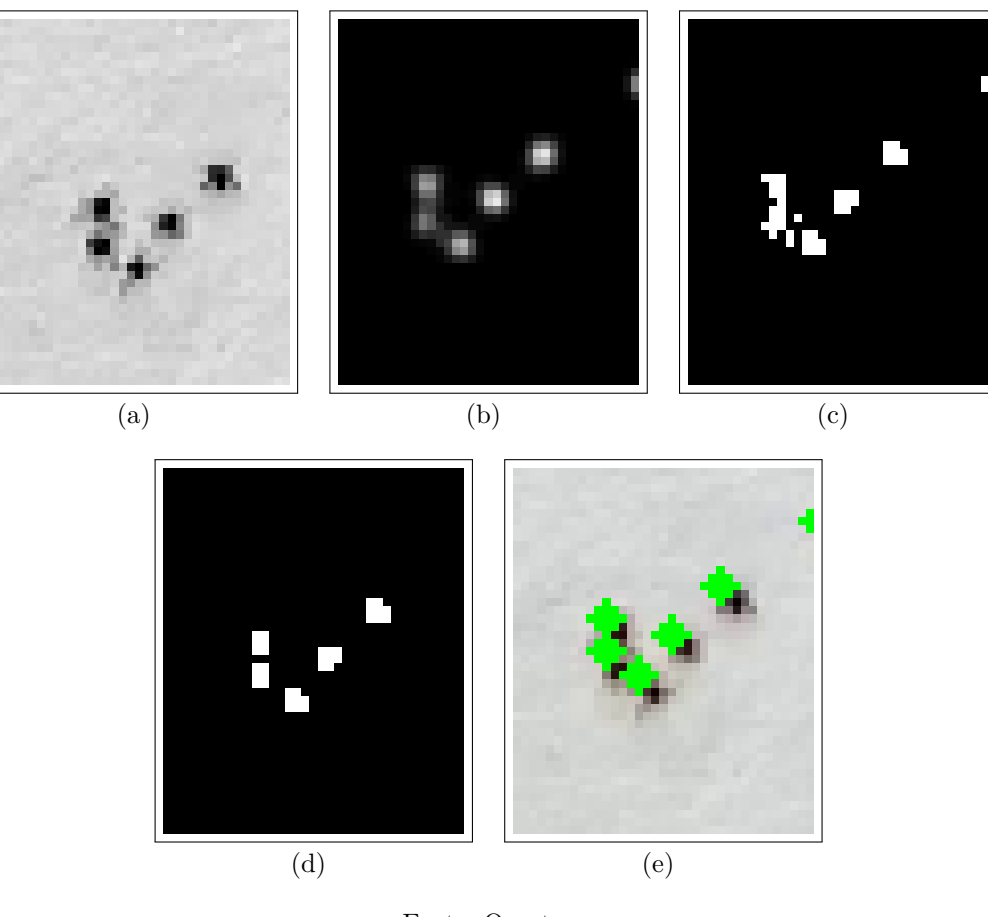

<span id="page-47-1"></span>Fonte: O autor

Traçando um retângulo (*bounding box*) sobre cada objeto detectado, é possível calcular a posição central desse retângulo e utilizá-lo como ponto de marcação da posição de cada larva (Figura [16\)](#page-48-0).

<span id="page-48-0"></span>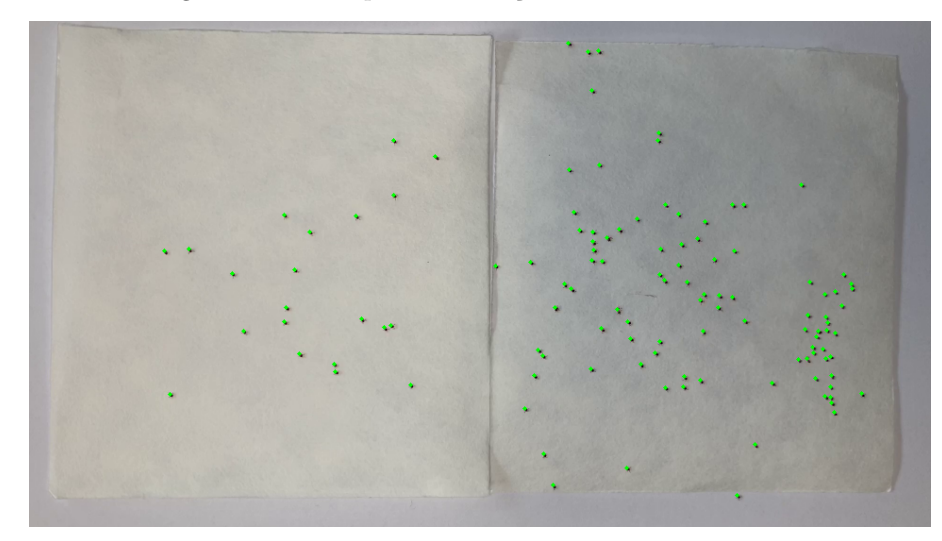

Figura 16 – Exemplo de marcação individual das larvas.

Fonte: O autor

#### <span id="page-48-1"></span>**3.4 Rastreamento das Larvas**

Após a etapa de segmentação das larvas, é iniciado o processo de rastreamento, que combina diversas técnicas de processamento de imagens que foram explicadas no Capítulo [2.](#page-19-0) O processo e como estas técnicas foram utilizadas serão explanadas nesta seção.

Para acompanhar o movimento, quando há, dos carrapatos ao longo dos *frames* e descobrir quais estão mortos ou vivos, é feita uma etapa de rastreamento da larva ao longo do vídeo. Inicia-se esta etapa detectando-se objetos de interesse com forma elíptica na imagem. Logo após, faz-se o rastreamento baseando-se em dois *frames*: o *frame* anterior (*t* − 1) e *frame atual* (*t*).

Com os pontos obtidos pelo FRST, é possível armazenar a posição inicial das larvas detectadas no primeiro *frame* do vídeo. As posições dos pontos obtidos no próximo *frame* (*t*) são comparados com a posição dos pontos no *frame* anterior (*t-1* ) através da distância euclidiana (Equação [3.7\)](#page-49-2). Um ponto *q* em um *frame t* é considerado representante de uma mesma larva se essa distância for a menor possível de uma larva (ponto *p*) no *frame* anterior. Ao final, os pontos do último *frame* são comparados aos pontos do primeiro, e se houver mudança da posição, a larva é considerada como viva. Também, é considerada uma pequena janela de movimentação de 3 *pixels*, levando em conta que um ponto, que marca um larva, pode indicar outra parte do corpo da mesma larva em *frames* diferentes, e também, caso ocorra alguma ação externa que faça com que o dispositivo manuseado se

mova, dando o aspecto de movimento em larvas mortas. A Figura [17](#page-49-0) mostra a mudança de posicionamento de uma larva ao longo do tempo, além de mostrar o caminho traçado por esta, em vermelho.

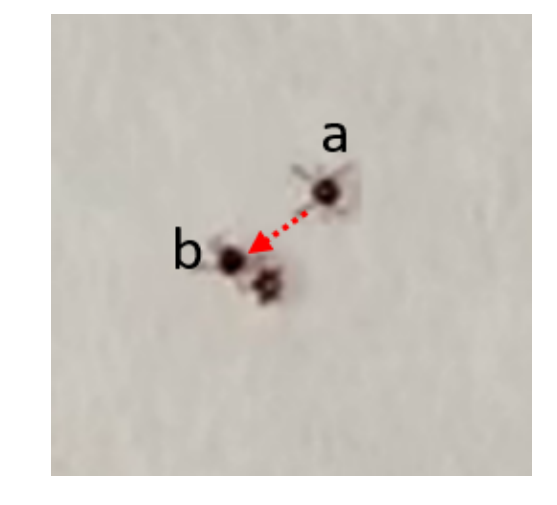

<span id="page-49-0"></span>Figura 17 – Movimento de uma larva ao longo do tempo. Larva saindo de um ponto a no *frame* 30 e chegando ao ponto b no *frame* 60.

Fonte: O autor

$$
d(p,q) = \sqrt{(p_x - q_x)^2 + (p_y - q_y)^2}
$$
\n(3.7)

<span id="page-49-2"></span>Com o término desta etapa, consegue-se identificar, a partir da movimentação das larvas através do tempo de vídeo, se determinada larva está viva ou morta. Ao testar o acaricida, para cada vídeo o especialista elenca quantas larvas existem em cada vídeo e quantas ficaram vivas ou mortas. Assim, é possível avaliar o quão o método proposto foi robusto, tanto na segmentação quanto na contagem de larvas vivas e mortas.

#### <span id="page-49-1"></span>**3.5 Considerações Finais**

Este Capítulo apresentou o método desenvolvido para a contagem automática de larvas de carrapatos. Apresentou-se a base de vídeos construída para este fim. Neste foram explicadas as etapas do método desenvolvido, detalhando as abordagens utilizadas para segmentação, as quais foram desenvolvidas através de técnicas de processamento de imagem, otimização e de uma rede convolucional. Posteriormente a segmentação, explanouse a aplicação do FRST para a detecção das larvas de forma individual. Finalizando o método, descreveu-se o processo de identificação do estado da larva, viva ou morta.

O capítulo seguinte trata dos resultados alcançados e da discussão sobre estes, detalhando os experimentos realizados.

#### <span id="page-51-0"></span>**4 RESULTADOS E DISCUSSÃO**

Este capítulo apresenta e discute os resultados obtidos pelo método proposto para contagem automática de larvas, fragmentando o método e analisando as etapas do mesmo. Explanando os resultados da compensação de iluminação, do Algoritmo do Vaga-lume e da U-Net como abordagens de segmentação. Expondo, também, os resultados do rastreamento para cada abordagem anteriormente citada. Os experimentos foram realizados na base introduzida na Seção [3.1.](#page-38-2) Neste capítulo, nomearam-se os vídeos na forma *vx.y*, onde *x* é o número da amostra e *y* é o número do vídeo gravado sobre a respectiva amostra. Por exemplo, o primeiro vídeo da primeira amostra é denominado *v*1*.*1. Utiliza-se, também, a acurácia como métrica para discussão dos resultados, sendo definida por:

$$
Acurácia = \frac{VP + VN}{VP + VN + FP + FN}
$$
\n(4.1)

onde *V P* (verdadeiro positivo) é a quantidade de larvas contadas corretamente, *F P* (falso positivo) é a quantidade de larvas que foram contadas além do real, e *F N*, que significa falso negativo, refere-se às larvas que não foram contadas. O *V N*, verdadeiro negativo, é considerado zero, pois o método não conta o que não é larva.

#### <span id="page-51-1"></span>**4.1 Segmentação das larvas**

Nesta seção, são mostrados e discutidos os resultados obtidos nas três abordagens desenvolvidas para segmentação das larvas juntamente com o pós-processamento de separação das larvas nos vídeos gravados: compensação de iluminação, Algoritmo do Vaga-lume e U-Net.

#### <span id="page-51-2"></span>**4.1.1 Compensação de iluminação**

Obtiveram-se bons resultados na etapa de segmentação utilizando a compensação de iluminação. Na Figura [18,](#page-52-0) podemos ver o resultado da compensação de iluminação sobre a imagem de forma aproximada, onde vemos as larvas bem destacadas em relação ao fundo, removendo a sombra na superfície do papel filtro, deixando apenas as sombras sob as larvas.

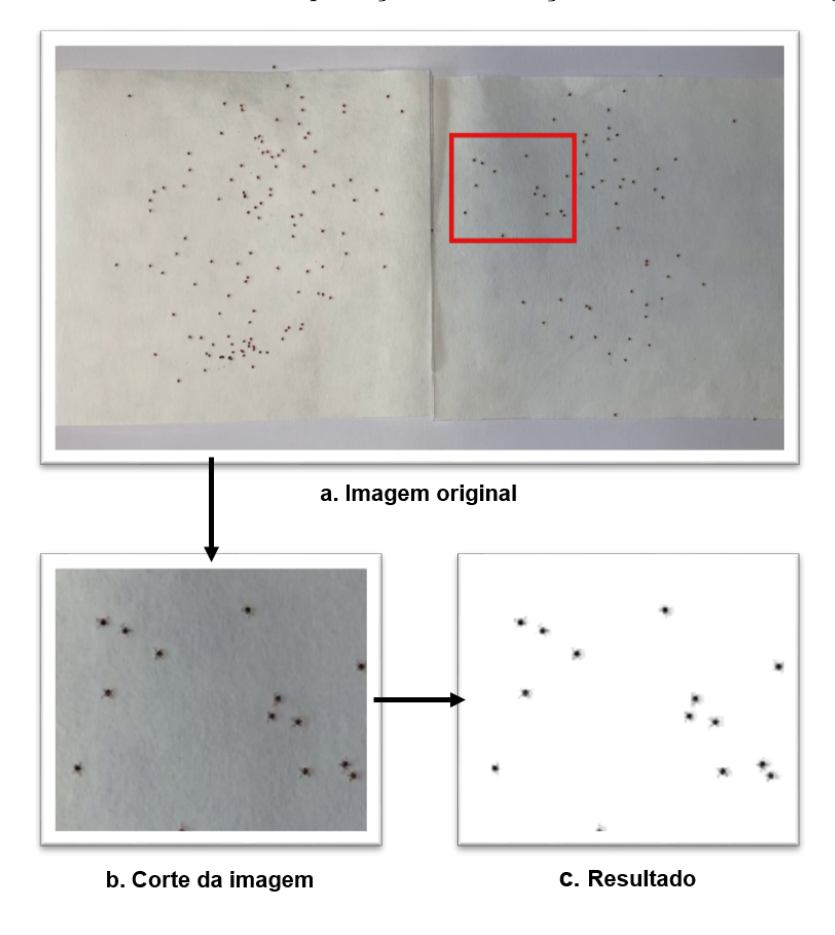

<span id="page-52-0"></span>Figura 18 – Resultado da compensação de iluminação sobre recorte da imagem.

Fonte: O autor

Com a segmentação, na primeira amostra, identificou-se 176 áreas de interesse classificadas como larvas de carrapatos no primeiro vídeo  $(v_{1,1})$ , 174 no segundo  $(v_{1,2})$ , terceiro (*v*1*.*3) e quinto (*v*1*.*5), e 175 no quarto (*v*1*.*4). E de acordo com a contagem feita manualmente pelo especialista, havia 176 larvas nesta amostra, ou seja, a quantidade de larvas pelo método foi aproximou-se bastante da contagem realizada visualmente, perdendo apenas duas larvas no pior caso. Na segunda amostra, o método proposto foi capaz de detectar entre 166 e 169 larvas nos vídeos de um total de 171 larvas, havendo uma perda maior de larvas nesta amostra. Por fim, na terceira amostra, esta segmentação permitiu contar 124 larvas no primeiro vídeo (*v*3*.*1), e 122 no segundo vídeo (*v*3*.*2), sendo que a contagem feita pelo especialista resultou em 120 larvas. Foram detectadas todas as larvas no quinto vídeo da terceira amostra (Tabela [2\)](#page-53-0). A segmentação nestes últimos vídeos apresentou bons resultados, notando-se um maior afastamento entre larvas nestes, entretanto o vídeo não estava estável, o que influencia na contagem de larvas viva e mortas.

<span id="page-53-0"></span>

| Vídeos    | Método Proposto | Especialista | Acurácia $(\%)$ |
|-----------|-----------------|--------------|-----------------|
| $v_{1.1}$ | 176             | 176          | 100             |
| $v_{1.2}$ | 174             | 176          | 98,86           |
| $v_{1.3}$ | 174             | 176          | 98,86           |
| $v_{1.4}$ | 175             | 176          | 99,43           |
| $v_{1.5}$ | 174             | 176          | 98,86           |
| $v_{2.1}$ | 166             | 171          | 97,07           |
| $v_{2.2}$ | 167             | 171          | 97,66           |
| $v_{2,3}$ | 167             | 171          | 97,66           |
| $v_{2.4}$ | 168             | 171          | 98,24           |
| $v_{2.5}$ | 169             | 171          | 98,83           |
| $v_{3.1}$ | 124             | 120          | 98,77           |
| $v_{3.2}$ | 122             | 120          | 98,36           |
| $v_{3.3}$ | 117             | 120          | 97,5            |
| $v_{3.4}$ | 117             | 120          | 97,5            |
| $v_{3.5}$ | 120             | 120          | 100             |

Tabela 2 – Contagem de larvas com compensação de iluminação.

#### <span id="page-53-1"></span>**4.1.2 Algoritmo do Vaga-lume**

Para realização dos experimentos com o Algoritmo do Vaga-Lume, utilizou-se 10 vaga-lumes cada um representando um tom de cinza, e foram produzidas dez gerações de vaga-lumes. Em alguns casos, a segmentação classificou alguns *pixels* de sombra e ruído como larva. Alguns destes *pixels* puderam ser removidos, pois não são identificadas como pontos de interesse com raio *n* pelo FRST. O Algoritmo do Vaga-lume obteve resultados semelhantes à compensação de iluminação.

Na primeira amostra de larvas, a abordagem conseguiu identificar todas as 176 larvas contadas pelo especialista, sendo que o menor valor de larvas contadas foi de 174 dentre os demais vídeos. Em relação ao método anterior, houve uma maior perda de larvas na segunda amostra, chegando a perder 11 larvas em dos vídeos. Nos vídeos da terceira amostra o método manteve uma contagem estável de 117 regiões detectadas como larvas nos 2 primeiros vídeos, enquanto o especialista contou 120 larvas. Nos últimos três vídeos  $((v_{3.5}))$ , as 120 larvas foram contadas (Tabela [3\)](#page-54-1).

Nota-se uma maior incerteza em relação aos limites e ao tamanho das larvas nos vídeos quando se observa o resultado direto do Algoritmo do Vaga-lume (Figura [19\)](#page-54-0). Isto resulta em perdas de *pixels* de larvas, ou em um aumento deste, influenciando na contagem destes parasitas nesta etapa, e, por consequência, na etapa seguinte.

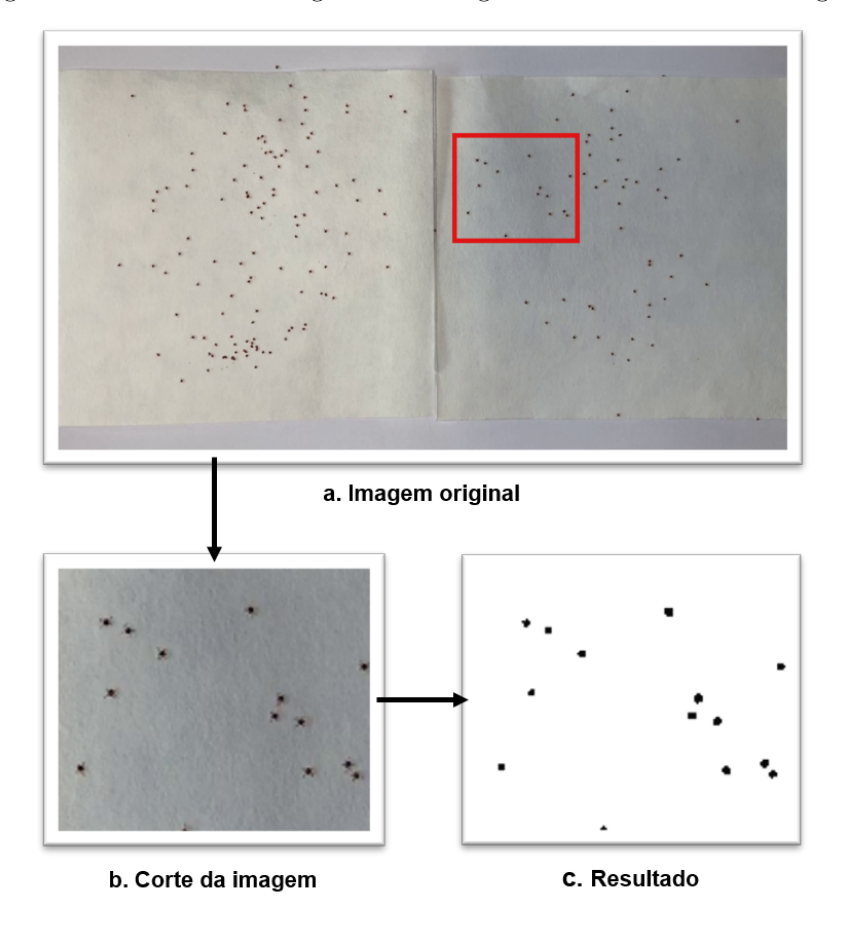

<span id="page-54-0"></span>Figura 19 – Resultado do Algoritmo do Vaga-lume sobre recorte da imagem.

Fonte: O autor

<span id="page-54-1"></span>

| Vídeos           | Método Proposto | Especialista | Acurácia $(\%)$ |
|------------------|-----------------|--------------|-----------------|
| $v_{1.1}$        | 174             | 176          | 98,86           |
| $v_{1.2}$        | 175             | 176          | 99,43           |
| $v_{1.3}$        | 174             | 176          | 98,86           |
| $v_{\rm 1.4}$    | 176             | 176          | 100             |
| $v_{1.5}$        | 174             | 176          | 98,86           |
| $\upsilon_{2.1}$ | 162             | 171          | 94,74           |
| $v_{2.2}$        | 163             | 171          | 95,32           |
| $v_{2,3}$        | 160             | 171          | 93,57           |
| $v_{2.4}$        | 163             | 171          | 95,32           |
| $v_{2.5}$        | 162             | 171          | 94,74           |
| $v_{3.1}$        | 117             | 120          | 97,50           |
| $v_{3.2}$        | 117             | 120          | 97,50           |
| $v_{3.3}$        | 120             | 120          | 100             |
| $v_{3.4}$        | 120             | 120          | 120             |
| $v_{\rm 3.5}$    | 120             | 120          | 100             |

Tabela 3 – Contagem de larvas com Algoritmo do Vaga-lume.

### <span id="page-55-0"></span>**4.1.3 U-NET**

Neste método, utilizou-se a U-Net para segmentar as larvas em cada *frame* do vídeo. Para treinamento da U-Net, utilizam-se imagens do primeiro vídeo da primeira amostra. A rede recebe como entrada 200 imagens, sendo 100 delas *frames* em níveis de cinza e as demais são as marcações para a rede. Assim, utilizou-se 200 imagens para treino e 200 para teste (100 *frames* do primeiro vídeo e 100 *frames* do segundo). Assim, a rede é definida para identificar duas classes, fundo e larva. A rede foi construída com a ReLU como função de ativação, convoluções de 3 × 3 e foram definidas 200 iterações e 4 épocas, baseada em [\(RONNEBERGER; FISCHER; BROX,](#page-67-8) [2015\)](#page-67-8).

Obteve-se resultados robustos nesta etapa de segmentação, notou-se que as larvas foram marcadas corretamente na maioria das vezes. Assim como nos demais métodos, a segmentação classificou como larva alguns *pixels* de sombra, que foram desconsiderados pelo FRST. Um dos resultados da segmentação pode ser observado na Figura [20,](#page-56-0) na qual, para facilitar a visualização da segmentação, uma parte da imagem original e após segmentação com a U-Net é mostrada.

Com a segmentação, nos vídeos originados da primeira amostra, conseguiu-se identificar 175 larvas de carrapatos das 176 contadas pelo especialista, exceto no vídeo *v*1*.*<sup>4</sup> na qual ele contou duas larvas a mais. Neste método, observou-se um melhor resultado na contagem em relação aos métodos anteriores na segunda amostra. Nos piores casos, o método perdeu apenas perdendo apenas 3 larvas do total no vídeo  $v_{2,3}$ , e adicionou 2 larvas em *v*2*.*5. Na terceira amostra, de forma automática, conseguiu-se detectar todas as larvas em um dos vídeos (Tabela [4\)](#page-56-1).

Apesar dos bons resultados gerados, ainda ocorrem alguns erros devido à sombra e aos ruídos gerados sobre a superfície, ou à movimentação da câmera. Em alguns casos, uma única larva era confundida como 2 larvas devido à sombra sob a larva que a tornava maior que o real. Em outros casos, quando as larvas estavam muito próximas umas das outras, estas eram confundidas como uma única larva (Figura [22\)](#page-57-2). Às vezes algumas sombras eram identificadas como larva por causa da sombra presente entre os dois papéis filtros, como pode observa-se no centro da imagem da Figura [21,](#page-57-0) resultado da compensação de iluminação. Apesar do FRST inferir pontos na imagem e conseguir separar algumas das larvas, a abordagem não refletiu o mesmo resultado em todas as larvas que estavam nesta configuração, assim, justifica-se o fato de algumas larvas serem perdidas. A análise do

<span id="page-56-0"></span>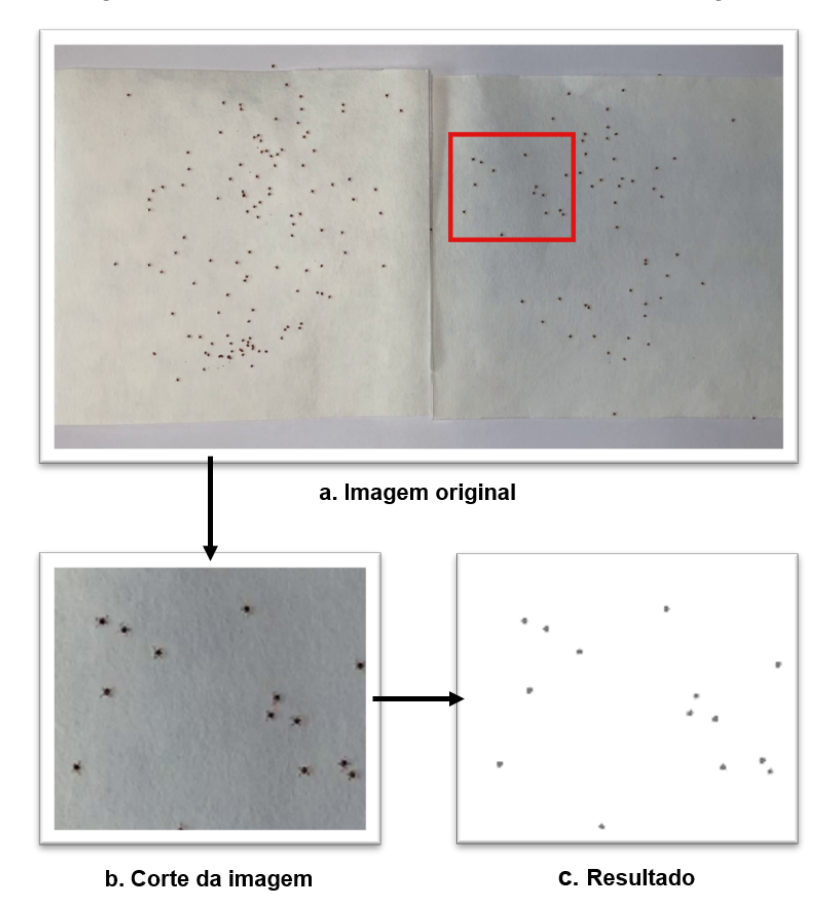

Figura 20 – Resultado da U-NET sobre recorte da imagem.

Fonte: O Autor

<span id="page-56-1"></span>

| Vídeos    | Método Proposto | Especialista | Acurácia $(\%)$ |
|-----------|-----------------|--------------|-----------------|
| $v_{1.1}$ | 175             | 176          | 99,43           |
| $v_{1.2}$ | 175             | 176          | 99,43           |
| $v_{1.3}$ | 175             | 176          | 99,43           |
| $v_{1.4}$ | 178             | 176          | 98,31           |
| $v_{1.5}$ | 175             | 176          | 99,43           |
| $v_{2.1}$ | 169             | 171          | 98,83           |
| $v_{2.2}$ | 168             | 171          | 98,24           |
| $v_{2.3}$ | 169             | 171          | 98,83           |
| $v_{2,4}$ | 170             | 171          | 99,42           |
| $v_{2.5}$ | 173             | 171          | 98,84           |
| $v_{3.1}$ | 121             | 120          | 99,17           |
| $v_{3.2}$ | 118             | 120          | 98,33           |
| $v_{3.3}$ | 120             | 120          | 100             |
| $v_{3.4}$ | 123             | 120          | 97,56           |
| $v_{3.5}$ | 122             | 120          | 98,36           |

Tabela 4 – Contagem de larvas com U-Net

ambiente e os relatos dos especialistas, sugeriram que algumas larvas podem ser perdidas durante o processo de contagem por estarem em constante movimento, sendo assim, a contagem real pode não ser exata. Ainda assim, vale destacar que o método conseguiu alcançar uma alta taxa de acerto perdendo poucas larvas, o que auxiliaria de forma expressiva na contagem visual do especialista.

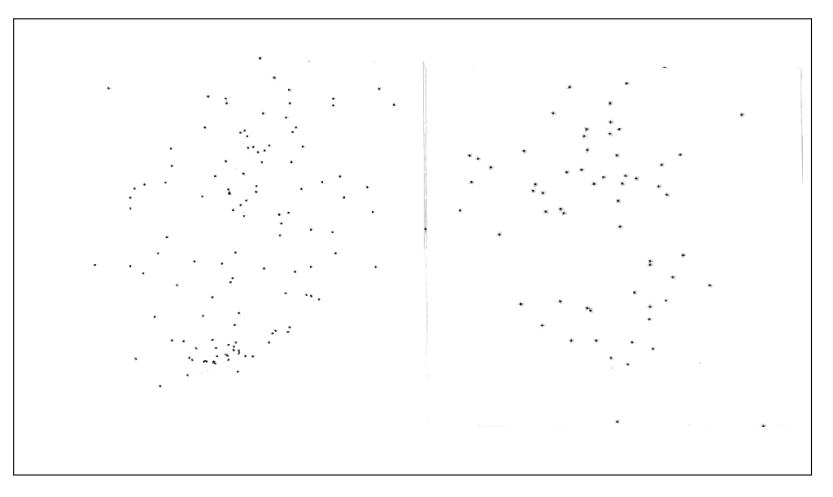

<span id="page-57-0"></span>Figura 21 – Imagem após o processamento da compensação de iluminação.

<span id="page-57-2"></span>Fonte: O autor

<span id="page-57-1"></span>Figura 22 – Exemplo de erro na contagem. Duas larvas identificadas com uma única larva. (a) Imagem original e (b) Marcação das larvas

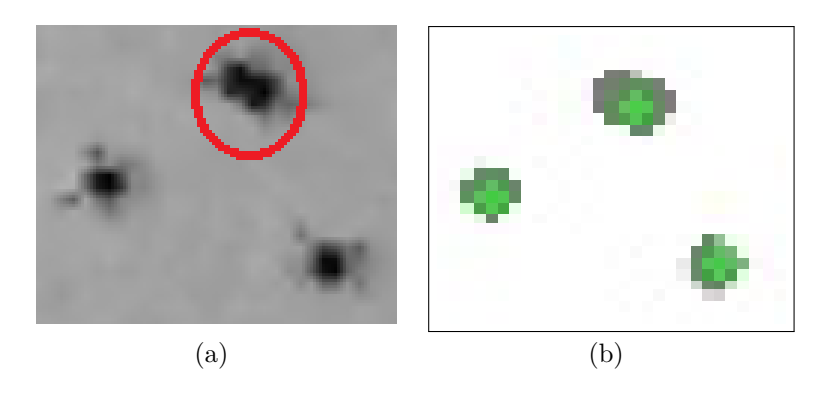

Fonte: O autor

Fazendo um estudo dos resultados apresentados até aqui nas Tabelas [2,](#page-53-0) [3,](#page-54-1) e [4,](#page-56-1) percebe-se que o método é bastante promissor, tendo uma margem de erro em torno de 2 larvas para mais e para menos com a U-Net.

#### <span id="page-58-1"></span>**4.2 Rastreamento da movimentação**

Nesta seção, os resultados são analisados fazendo-se a comparação entre os três métodos desenvolvidos, os quais são compostos pela respectiva técnica segmentação e o rastreamento. De tal forma que cada método é associado a técnica de segmentação aplicada. Além disso, cada método recebe um nome para simples identificação durante a discussão dos resultados. O método que utiliza a Compensação de iluminação é chamado de Método I, o método com algoritmo do vaga-lumes é identificado como Método II, e o referente a U-Net é o Método III.

Nesta etapa, após a segmentação das três técnicas, é feita a contagem das larvas vivas e mortas baseando-se na movimentação delas no decorrer dos vídeos. Como é apresentado na Seção [3.4,](#page-48-1) o *frame* atual do vídeo é comparado ao *frame* anterior, buscando fazer o acompanhamento de cada movimento de cada larva. O valor do parâmetro *n* do FRST foi definido como 2. Como, até então, não foi possível encontrar trabalhos na literatura que desenvolvessem um método similar ao deste trabalho, a comparação com outros trabalhos torna-se inviável. Na Figura [23,](#page-58-2) é possível observar o movimento de uma larva específica ao longo do tempo destacada, por um círculo vermelho nos *frames* após a separação e da marcação com o FRST.

<span id="page-58-0"></span>Figura 23 – Marcação do FRST nas larvas através do tempo. **(a)** Larvas no *frame* 0 na imagem original. **(b)** Larvas no *frame* 0 **(c)** Larvas no *frame* 30 **(d)** Larvas no *frame* 60.

<span id="page-58-2"></span>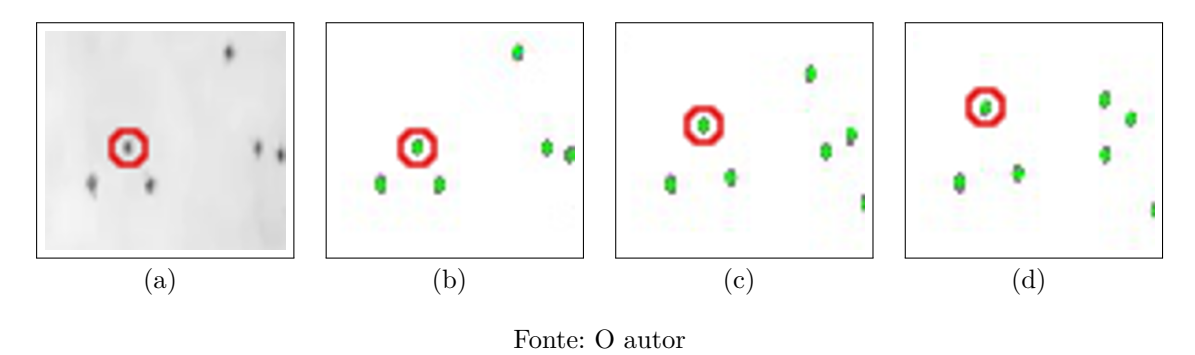

No método desenvolvido com a compensação de iluminação (Método I), dentre as 176 larvas encontradas na primeira amostra, 124 foram classificadas como vivas e 52 como mortas em *v*1*.*1, e em *v*1*.*<sup>2</sup> foram contadas 127 vivas e 47 mortas. Na contagem feita pelo especialista, foram encontrados, também, 176 larvas, sendo que 126 larvas estavam vivas e 50 mortas. Percebe-se um aumento no número de larvas vivas nos vídeos *v*1*.*2, *v*1*.*3, e *v*1*.*<sup>5</sup> devido, principalmente, a classificação de pixel de sombra como larva em movimento em alguns *frames* na segmentação; além disso, o método contou as mesmas quantidades de larvas e mortas nestes vídeos (Tabela [5\)](#page-59-0).

No resultado obtido com o Algoritmo do Vaga-lume (Método II), notou-se uma maior variação entre a quantidade de larvas vivas nos vídeos da primeira amostra. Em  $v_{1,1}$ , foram detectadas 3 larvas vivas a menos e 1 larvas a mais que em  $v_{1,4}$  que contou corretamente a quantidade de larvas. Porém, como pode-se observar na Tabela [5,](#page-59-0) a contagem foi semelhante a do especialista.

Com a U-Net (Método III), 175 larvas foram detectadas em  $v_{1,1}$  e  $v_{1,2}$  na primeira amostra, 124 foram classificadas como vivas e 49 como mortas em ambos. Em *v*1*.*4, foi onde método III contou larvas a mais, entretanto manteve a distribuição de mortas e vivas próxima a contagem do especialista. Nota-se que os três métodos obtiveram resultados semelhantes entre si nesta amostra de larvas. Como mostra a Tabela [5,](#page-59-0) na qual é feito um comparativo entre a contagem do especialista e os resultados dos três métodos nos vídeos da primeira amostra.

<span id="page-59-0"></span>

|              | Vídeo         | Larvas vivas | Larvas mortas | Total |
|--------------|---------------|--------------|---------------|-------|
| Especialista |               | 126          | 50            | 176   |
|              | $v_{1.1}$     | 124          | 52            | 176   |
|              | $v_{1.2}$     | 127          | 47            | 174   |
| Método I     | $v_{1.3}$     | 127          | 47            | 174   |
|              | $v_{1.4}$     | 125          | 50            | 175   |
|              | $v_{1.5}$     | 127          | 47            | 174   |
|              | $v_{1.1}$     | 123          | 51            | 174   |
|              | $v_{1.2}$     | 124          | 51            | 175   |
| Método II    | $v_{1.3}$     | 123          | 51            | 174   |
|              | $v_{1.4}$     | 126          | 50            | 176   |
|              | $v_{1.5}$     | 123          | 51            | 174   |
|              | $v_{1.1}$     | 126          | 49            | 175   |
|              | $v_{\rm 1.2}$ | 126          | 49            | 175   |
| Método III   | $v_{1.3}$     | 127          | 48            | 175   |
|              | $v_{1.4}$     | 127          | 51            | 178   |
|              | $v_{1.5}$     | 128          | 47            | 175   |

Tabela 5 – Resultado dos métodos na primeira amostra.

Na segunda amostra, os métodos I e III atingiram valores próximos a contagem do especialista para larvas vivas. Todavia, ao que se refere a quantidade de larvas mortas, o método III propiciou uma contagem de larvas mortas mais fiel a quantidade real, perdendo somente uma larva em ambos os vídeos.

O método III que faz uso da U-Net, no vídeo  $v_{2,1}$ , a metodologia julgou que 93 larvas estavam vivas e 76 estavam mortas apenas perdendo uma larva viva e uma morta. Já no vídeo  $v_{2,4}$  houve apenas uma perda de 1 larva viva em relação à contagem do especialista, entretanto considerou mas duas larvas. O método I obteve resultados similares. O Método II obteve resultados piores em relação aos demais métodos, perdendo uma quantidade maior de larvas mortas. A Tabela [6](#page-60-0) compara os resultados obtidos. Percebeu-se uma redução dos resultados considerando-se a quantidade de larvas vivas e mortas, ocorrendo devido a larvas muito próximas entre si.

<span id="page-60-0"></span>

|              | Vídeos    | Larvas vivas | Larvas mortas | Total |
|--------------|-----------|--------------|---------------|-------|
| Especialista |           | 94           | 77            | 171   |
|              | $v_{2,1}$ | 93           | 73            | 166   |
|              | $v_{2,2}$ | 94           | 73            | 167   |
| Método I     | $v_{2.3}$ | 96           | 71            | 167   |
|              | $v_{2.4}$ | 95           | 73            | 168   |
|              | $v_{2.5}$ | 95           | 74            | 169   |
|              | $v_{2.1}$ | 94           | 68            | 162   |
|              | $v_{2.2}$ | 92           | 71            | 163   |
| Método II    | $v_{2.3}$ | 90           | 70            | 160   |
|              | $v_{2.4}$ | 90           | 73            | 163   |
|              | $v_{2.5}$ | 89           | 73            | 162   |
|              | $v_{2.1}$ | 93           | 76            | 169   |
|              | $v_{2,2}$ | 92           | 76            | 168   |
| Método III   | $v_{2.3}$ | 94           | 75            | 169   |
|              | $v_{2,4}$ | 96           | 74            | 170   |
|              | $v_{2.5}$ | 95           | 78            | 173   |

Tabela 6 – Resultado dos métodos na segunda amostra.

Na Tabela [7,](#page-61-0) observa-se que o método II obteve melhor resultado na amostra 3. No pior caso (*v*3*.*5), o método contou 3 larvas a mais como vivas e 3 mortas a menos, mantendo a contagem total correta. Ainda que o método II tenha conseguido uma contagem melhor no total de larva, o método III também foi competente na contagem quantidade de larvas. Em *v*3*.*2, onde apenas uma larva morta e uma larva viva são perdidas. O resultado variou bastante nos vídeos no Método I, chegando a contar entre 89 e 82 larvas vivas na mesma amostra. A análise deste vídeo indicou que a sombra nas bordas possa ter confundido o método.

Observando-se os melhores resultados, destacados em negrito nas tabelas anteriores, para cada amostra, o método se mostrou bem eficaz, percebe-se também que todos

<span id="page-61-0"></span>

|              | Vídeos    | Larvas vivas | Larvas mortas | Total |
|--------------|-----------|--------------|---------------|-------|
| Especialista |           | 86           | 34            | 120   |
|              | $v_{3.1}$ | 87           | 37            | 124   |
|              | $v_{3.2}$ | 89           | 33            | 122   |
| Método I     | $v_{3.3}$ | 82           | 35            | 117   |
|              | $v_{3.4}$ | 84           | 33            | 117   |
|              | $v_{3.5}$ | 88           | 32            | 120   |
|              | $v_{3.1}$ | 84           | 33            | 117   |
|              | $v_{3,2}$ | 85           | 32            | 117   |
| Método II    | $v_{3.3}$ | 89           | 31            | 120   |
|              | $v_{3.4}$ | 87           | 33            | 120   |
|              | $v_{3.5}$ | 89           | 31            | 120   |
|              | $v_{3.1}$ | 88           | 33            | 121   |
|              | $v_{3.2}$ | 85           | 33            | 118   |
| Método III   | $v_{3.3}$ | 88           | 32            | 120   |
|              | $v_{3.4}$ | 89           | 34            | 123   |
|              | $v_{3.5}$ | 90           | 32            | 122   |

Tabela 7 – Resultado dos métodos na terceira amostra.

os métodos conseguiram resultados bem próximos aos disponibilizados pelo especialista, principalmente com a U-Net.

Em relação aos demais métodos, o método III conseguiu resultados mais consistentes, como foi possível observar na amostra 2, onde os métodos I e II tiveram mais dificuldade na contagem. Com o método III, conseguiu-se detectar todas as larvas vivas e perdeu-se apenas uma morta no melhor resultado na primeira amostra (*v*1*.*1), alcançando 98%. Na segunda amostra, o método III saiu-se melhor, foram contadas 93 larvas vivas de 94 larvas, ou seja, foi obtido um valor de 98,93% neste caso. No que se refere a quantidade de larvas mortas o método também perdeu apenas uma larva de um total de 77, detectando 98,70% das larvas. Já na terceira amostra, o método manteve seu desempenho semelhante à amostra anterior perdendo apenas uma larva viva e uma morta em seu melhor resultado, indicando que 98.83% larvas estavam vivas, e 97,06% mortas. Quanto a contagem total, o método 3 conseguiu contar 99,43%, 98,83% e 98,33% das larvas corretamente nas amostras 1, 2 e 3, respectivamente.

Em alguns vídeos, foram encontradas larvas vivas além do valor divulgado pelo especialista, este erro pode ser causado pelas perdas de larvas durante a gravação, ou pelo resultado da segmentação que pode ter tornado uma larva maior, fazendo com que o método possa ter detectado duas larvas nesta posição. É interessante citar que os especialistas estão cientes das perdas das larvas na contagem manual. Apesar de que os especialistas não tenham definido uma margem de erro, a perda de algumas larvas é aceitável desde que não tenha um grande impacto na relação da quantidade de larvas e mortas e que afete na definição da eficácia do acaricida. Estes resultados são de grande importância quando deseja-se automatizar parte do processo de cálculo da eficácia de um acaricida. Visto que o método consegue reproduzir uma contagem similar à contagem que um especialista seria capaz de realizar, não há a necessidade da contagem de larvas vivas e mortas ser feita de forma visual.

#### <span id="page-62-0"></span>**4.3 Considerações Finais**

Neste capítulo, os resultados dos métodos testados foram discutidos e apresentados. Apresentaram-se os valores alcançados com contagem automática realizada pela metodologia, tanto a quantidade de larvas no total quanto a quantidade de larvas vivas e larvas mortas. Estes dados podem ser utilizados para calcular a eficácia dos acaricidas, evitando perdas no agronegócio.

O capítulo seguinte discute a conclusão do trabalho, e trata dos trabalhos futuros a serem realizados visando a melhoria da metodologia.

# <span id="page-63-0"></span>**5 CONCLUSÃO**

A contagem de larvas de carrapatos é uma parte importante do Teste de Imersão com Larvas, pois a partir desta contagem é possível mensurar a eficácia dos acaricidas sobre uma população de carrapatos. Com um acaricida aprovado diante de tal teste, é possível impedir a evolução da resistência desta espécie evitando infestações de carrapatos e, por consequência, perdas no agronegócio.

Neste trabalho, um método automático de contagem foi proposto como forma de auxílio aos especialistas, tornando a atividade de contagem mais rápida, reduzindo o esforço físico realizado durante a contagem manual. Além disso, o método proposto, no geral, permite que mais soluções acaricidas sejam avaliadas em menos tempo, proporcionando selecionar o melhor acaricida de forma mais rápida e eficaz.

O método consiste em três etapas. A primeira etapa é a aquisição de vídeos, onde gravam-se os vídeos no mesmo local e mantendo-se as mesmas condições de iluminação em que a contagem manual é feita. Na etapa de segmentação, busca-se identificar *pixels* de larvas nas imagens dos vídeos, evitando ao máximo sombras que possam confundir o método. O rastreamento é a última etapa do método, onde busca-se identificar movimento das larvas durante os *frames*.

Os resultados mostraram-se bastante promissores em todos os métodos, pois como pode-se observar no Capítulo [4,](#page-51-0) todos apresentaram valores de contagem bem próximos aos especialistas. Entretanto, o método que utilizou a U-Net atingiu o melhor resultado. No entanto, a qualidade de gravação, devido ao dispositivo utilizado e a distância de gravação necessária para captura de toda a área da superfície com as larvas, não permitiu que outros aspectos fossem levados em conta para identificação do estado larva (viva ou morta). Deste modo, a movimentação das larvas através da superfície foi único parâmetro utilizado para definir se uma larva está viva ou morta. Apesar deste fato e da perda de algumas larvas, no geral e considerando os melhores resultados do melhor método, o método conseguiu 98,86% na detecção delas e 99,25% na contagem correta de larvas vivas e 97,92% de larvas mortas.

Com os resultados obtidos, nota-se que o método proposto consegue bons resultados. Assim este pode torna-se uma ferramenta de auxílio aos especialistas nesta tarefa exaustiva que é a contagem manual das larvas. Todavia, o método ainda pode ser

melhorado, buscando evitar perdas e excessos na contagem.

# <span id="page-64-2"></span>**5.1 Trabalhos Futuros**

Para contribuir com metodologia com a superação dos problemas enfrentados, lista-se as seguintes sugestões para trabalhos futuros:

- Ampliar a base de vídeos para que se construa um modelo de aprendizado mais robusto;
- Testes com vários dispositivos de gravação e com novas condições de captura visando melhorar a qualidade dos vídeos para capturar pequenos movimentos;
- Realizar testes com outras técnicas para detectar pequenos movimentos das larvas;
- Testar abordagens de aprendizagem profunda para rastreamento das larvas.

# <span id="page-64-3"></span>**5.2 Produções científicas**

A Tabela [8](#page-64-0) apresenta os artigos científicos publicados que possuem relação com o método proposto pelo presente trabalho.

<span id="page-64-0"></span>

| Anais    | Título                                                                                                    | Qualis                |
|----------|----------------------------------------------------------------------------------------------------|-----------------------|
| WVC 2019 | Image-based automatic counting of spotted fever-                                                                                    | <b>B</b> <sub>5</sub> |
|          | carrying tick larvae in vitro.<br>XIV SBAI (2019) Contagem automática in vitro de larvas de carra-<br>pato utilizando U-Net e FRST. | B5.                   |

Tabela 8 – Artigos publicados que possuem relação com o método proposto.

A Tabela [9](#page-64-1) elenca os artigos científicos que não possuem relação com o método proposto pelo presente trabalho, entretanto foram publicados durante o mestrado.

Tabela 9 – Artigos publicados que não possuem relação com o método proposto.

<span id="page-64-1"></span>

| Anais                        | Título                                               | Qualis         |
|------------------------------|------------------------------------------------------|----------------|
| XIV SBAI $\overline{(2019)}$ | Sistema autônomo de monitoramento da qualidade       | B <sub>5</sub> |
|                              | de ar aplicado a indústrias gesseiras utilizando Ar- |                |
|                              | duíno e sensores de gás e poeira. In: Simpósio Bra-  |                |
|                              | sileiro de Automação Inteligente.                    |                |
| XIV SBAI (2019)              | Reconhecimento de Dígitos em Imagens de Medi-        | <b>B5</b>      |
|                              | dores de Energia no Contexto de um Aplicativo de     |                |
|                              | Autoleitura.                                         |                |

# **REFERÊNCIAS**

<span id="page-65-3"></span><span id="page-65-0"></span>AGHAYEE, S.; WINKOWSKI, D. E.; BOWEN, Z.; MARSHALL, E. E.; HARRINGTON, M. J.; KANOLD, P. O.; LOSERT, W. Particle tracking facilitates real time capable motion correction in 2d or 3d two-photon imaging of neuronal activity. **Frontiers in neural circuits**, Frontiers, v. 11, p. 56, 2017.

<span id="page-65-7"></span>AMBRÓSIO, L. A.; VERISSIMO, C. J. 2. dinâmica evolutiva do carrapato do boi (boophilus microplus). **COMITÉ EJECUTIVO**, p. 23, 2015.

<span id="page-65-1"></span>ANDREOTTI, R.; GARCIA, M. V.; KOLLER, W. W. Carrapatos na cadeia produtiva de bovinos. **Embrapa Gado de Corte-Livro científico (ALICE)**, Brasília, DF: Embrapa, 2019., 2019.

<span id="page-65-8"></span>ANGUS, B. M. The history of the cattle tick boophilus microptus in australia and achievements in its control. **International journal for parasitology**, Elsevier, v. 26, n. 12, p. 1341–1355, 1996.

<span id="page-65-5"></span>BARKER, S. C.; MURRELL, A. Phylogeny, evolution and historical zoogeography of ticks: a review of recent progress. In: **Ticks and tick-borne pathogens**. [S.l.]: Springer, 2003. p. 55–68.

<span id="page-65-4"></span>CAMPOS, D. A.; OLIVEIRA, P. R. de. Avaliação in vitro da eficácia de acaricidas sobre boophilus microplus (canestrini, 1887)(acari: Ixodidae) de bovinos no município de ilhéus, bahia, brasil. **Ciência Rural**, Universidade Federal de Santa Maria, v. 35, n. 6, p. 1386–1392, 2005.

<span id="page-65-6"></span>CAMPOS-PEREIRA, M. D.; BAHIA-LABRUNA, M.; SZABÓ, M.; MARCONDES-KLAFE, G. Rhipicephalus (boophilus) microplus biología, controle e resistência. **Primeira edição. São Paulo. Editorial MedVet.**, 2008.

<span id="page-65-12"></span>CHEN, K.-N.; CHEN, C.-H.; CHANG, C.-C. Efficient illumination compensation techniques for text images. **Digital Signal Processing**, Elsevier, v. 22, n. 5, p. 726–733, 2012.

<span id="page-65-2"></span>CORTIVO, P. D.; DIAS, E.; BARCELLOS, J. O. J.; PERIPOLLI, V.; JR, J. B. G. C.; DALLAGO, B. S. L.; MCMANUS, C. M. Use of thermographic images to detect external parasite load in cattle. **Computers and Electronics in Agriculture**, Elsevier, v. 127, p. 413–417, 2016.

<span id="page-65-11"></span>DRUMMOND, R. e. a.; ERNST, S.; TREVINO, J.; GLADNEY, W.; GRAHAM, O. Boophilus annulatus and b. microplus: laboratory tests of insecticides. **Journal of Economic Entomology**, Oxford University Press Oxford, UK, v. 66, n. 1, p. 130–133, 1973.

<span id="page-65-9"></span>FAO. **Guidelines for Resistance Management and Integrated Parasite Control in Ruminants**. [S.l.]: Animal Production and Health Division, Agriculture Dept., Food and . . . , 2004.

<span id="page-65-10"></span>FARIAS, J. A. et al. Efeito acaricida in vitro de extratos de baccharis trimera vernonia nudiflora, e eupatorium buniifolium (asterales: Asteraceae) em larvas e adultos de rhipicephalus (boophilus) microplus (acari: Ixodidae). Universidade do Estado de Santa Catarina, 2014.

<span id="page-66-2"></span>FERRETTO, R. Revisão de literatura sobre rhipicephalus (boophilus) microplus. 2013.

<span id="page-66-10"></span>FILHO, O. M.; NETO, H. V. **Processamento digital de imagens**. [S.l.]: Brasport, 1999.

<span id="page-66-7"></span>GALVÃO, L. A. C.; COREY, G. et al. Arsénico. ECO, 1987.

<span id="page-66-3"></span>GONZÁLES, J. **O controle do carrapato do boi**. 2. ed. [S.l.]: sulina, 1995.

<span id="page-66-9"></span>GONZALEZ, R.; WOODS, R. **Processamento Digital de Imagens. Book**. [S.l.]: São Paulo: Pearson Pretience Hall, 2010.

<span id="page-66-14"></span>GOODFELLOW, I.; BENGIO, Y.; COURVILLE, A. Deep learning. book in preparation for mit press. **URL¡ http://www. deeplearningbook. org**, 2016.

<span id="page-66-0"></span>GRISI, L.; LEITE, R. C.; MARTINS, J. R. d. S.; BARROS, A. T. M. d.; ANDREOTTI, R.; CANÇADO, P. H. D.; LEÓN, A. A. P. d.; PEREIRA, J. B.; VILLELA, H. S. Reassessment of the potential economic impact of cattle parasites in brazil. **Revista Brasileira de Parasitologia Veterinária**, SciELO Brasil, v. 23, n. 2, p. 150–156, 2014.

<span id="page-66-13"></span>HAYKIN, S. **Redes neurais: princípios e prática**. 2. ed. [S.l.]: Bookman Editora, 2007.

<span id="page-66-4"></span>HIGA, L.; GARCIA, M. V.; BARROS, J. C.; JUNIOR, P. B. Controle do carrapato-do-boi por meio de acaricidas. **Embrapa Gado de Corte-Capítulo em livro científico (ALICE)**, In: ANDREOTTI, R.; GARCIA, MV; KOLLER, WW (Ed.), 2019.

<span id="page-66-12"></span>HUMMEL, R. A.; KIMIA, B.; ZUCKER, S. W. Deblurring gaussian blur. **Computer Vision, Graphics, and Image Processing**, Elsevier, v. 38, n. 1, p. 66–80, 1987.

<span id="page-66-11"></span>JESUS, E. O.; JR, R. C. A utilização de filtros gaussianos na análise de imagens digitais. **Proceeding Series of the Brazilian Society of Computational and Applied Mathematics**, v. 3, n. 1, 2015.

<span id="page-66-1"></span>JONSSON, N. The productivity effects of cattle tick (boophilus microplus) infestation on cattle, with particular reference to bos indicus cattle and their crosses. **Veterinary Parasitology**, Elsevier, v. 137, n. 1-2, p. 1–10, 2006.

<span id="page-66-15"></span>KAPUR, J. N.; SAHOO, P. K.; WONG, A. K. A new method for gray-level picture thresholding using the entropy of the histogram. **Computer vision, graphics, and image processing**, Elsevier, v. 29, n. 3, p. 273–285, 1985.

<span id="page-66-8"></span>KLAFKE, G. M. Resistência de r.(b.) microplus contra os carrapaticidas. **Pereira MC, Labruna MB, Szabó MPJ, Klafke GM. Rhipicephalus (Boophilus) microplus Biologia, Controle e Resistência. São Paulo: MedVet Livros**, p. 81–159, 2008.

<span id="page-66-5"></span>KOCAN, K. M. Targeting ticks for control of selected hemoparasitic diseases of cattle. **Veterinary Parasitology**, Elsevier, v. 57, n. 1-3, p. 121–151, 1995.

<span id="page-66-6"></span>LEGG, J. Recent developments in tick and buffalo-fly control. **Australian veterinary journal**, Wiley Online Library, v. 23, n. 7, p. 181–185, 1947.

<span id="page-67-9"></span>LIAN, S.; LUO, Z.; ZHONG, Z.; LIN, X.; SU, S.; LI, S. Attention guided u-net for accurate iris segmentation. **Journal of Visual Communication and Image Representation**, Elsevier, v. 56, p. 296–304, 2018.

<span id="page-67-6"></span>LORENA, A. C.; CARVALHO, A. C. de. Uma introdução às support vector machines. **Revista de Informática Teórica e Aplicada**, v. 14, n. 2, p. 43–67, 2007.

<span id="page-67-1"></span>LOY, G.; ZELINSKY, A. A fast radial symmetry transform for detecting points of interest. In: SPRINGER. **European Conference on Computer Vision**. [S.l.], 2002. p. 358–368.

<span id="page-67-0"></span>MARTINEZ, M.; MACHADO, M.; NASCIMENTO, C.; SILVA, M.; TEODORO, R.; FURLONG, J.; PRATA, M.; CAMPOS, A.; GUIMARÃES, M.; AZEVEDO, A. et al. Association of bola-drb3. 2 alleles with tick (boophilus microplus) resistance in cattle. **Genet. Mol. Res**, v. 5, n. 3, p. 513–524, 2006.

<span id="page-67-11"></span>MARTINS, L. F. B. Aplicação de algoritmos bio-inspirados na parametrização dos controladores suplementares de amortecimento e dispositivo facts upfc. Universidade Estadual Paulista (UNESP), 2017.

<span id="page-67-3"></span>MEDEIROS, M. L. S. Avaliação da imunogenicidade da proteína bycr (boophilus york pro-cathepsin) expressada por vetores eucariotos. 2008.

<span id="page-67-2"></span>MENDES, T. de M.; BALBINO, J. N. F.; SILVA, N. C. T.; FARIAS, L. A. de. Rhipicephalus (boophilus) microplus e rhipicephalus sanguineus: uma revisão sobre as perspectivas, distribuição e resistência. **PUBVET**, PUBVET, v. 13, p. 127, 2019.

<span id="page-67-7"></span>PACHECO, C. A. R.; PEREIRA, N. S. Deep learning conceitos e utilização nas diversas áreas do conhecimento. **Revista Ada Lovelace**, v. 2, p. 34–49, 2018.

<span id="page-67-8"></span>RONNEBERGER, O.; FISCHER, P.; BROX, T. U-net: Convolutional networks for biomedical image segmentation. In: SPRINGER. **International Conference on Medical image computing and computer-assisted intervention**. [S.l.], 2015. p. 234–241.

<span id="page-67-5"></span>SERRA, J. Introduction to mathematical morphology. **Computer Vision, Graphics, and Image Processing**, Academic Press, v. 35, n. 3, p. 283 – 305, 1986. ISSN 0734-189X. Disponível em: [<http://www.sciencedirect.com/science/article/pii/0734189X86900022>.](http://www.sciencedirect.com/science/article/pii/0734189X86900022)

<span id="page-67-12"></span>SEVERO, V.; LEITÃO, H.; LIMA, J. B.; LOPES, W. T.; MADEIRO, F. Algoritmo fa modificado aplicado ao projeto de quantizadores vetoriais. In: **12o Congresso Brasileiro de Inteligência Artificial (CBIC)**. [S.l.: s.n.], 2015.

<span id="page-67-10"></span>SHARMA, A.; CHATURVEDI, R.; DWIVEDI, U.; KUMAR, S.; REDDY, S. Firefly algorithm based effective gray scale image segmentation using multilevel thresholding and entropy function. **International Journal of Pure and Applied Mathematics**, v. 118, n. 5, p. 437–443, 2018.

<span id="page-67-4"></span>SHAW, R. Culture of an organophosphorus-resistant strain of boophilus microplus (can.) and an assessment of its resistance spectrum. **Bulletin of Entomological Research**, Cambridge University Press, v. 56, n. 3, p. 389–405, 1966.

<span id="page-68-2"></span>SRIVASTAVA, N.; HINTON, G.; KRIZHEVSKY, A.; SUTSKEVER, I.; SALAKHUT-DINOV, R. Dropout: a simple way to prevent neural networks from overfitting. **The journal of machine learning research**, JMLR. org, v. 15, n. 1, p. 1929–1958, 2014.

<span id="page-68-1"></span>STONE, B.; HAYDOCK, K. A method for measuring the acaricide-susceptibility of the cattle tick boophilus microplus (can.). **Bulletin of entomological research**, Cambridge University Press, v. 53, n. 3, p. 563–578, 1962.

<span id="page-68-0"></span>TAYLOR, M. A.; COOP, R.; WALL, R. L. **Parasitologia Veterinária .** 4. ed. [S.l.]: Grupo Gen-Guanabara Koogan, 2017.